ФИО: Алейник Станислав Н**КИЛЕРИСТЕРСТВО СЕЛЬСКОГО ХОЗЯЙСТВА РОССИЙСКО**Й ФЕДЕРАЦИИ **ФЕДЕРАЛЬНОЕ ГОСУДАРСТВЕННОЕ БЮДЖЕТНОЕ** 5258223550ea9fbeb2372**63509X508ATEJ1SH8E<sup>2</sup>V4FEKIEH</del>ИЕ ВЫСШЕГО ОБРАЗОВАНИЯ «БЕЛГОРОДСКИЙ ГОСУДАРСТВЕННЫЙ АГРАРНЫЙ УНИВЕРСИТЕТ имени В.Я.ГОРИНА»** Документ подписан простой электронной подписью Информация о владельце: Должность: Ректор Дата подписания: 16.02.2021 09:36:43 Уникальный программный ключ:

# **«УТВЕРЖДАЮ»**

Декан факультета по заочному образованию и международной работе. по зарчно nuul Т.Ю. Литвиненко 2018 г.  $\rho^2_{\sigma} \rho$ 

# **РАБОЧАЯ ПРОГРАММА**

# по дисциплине **«Начертательная геометрия. Инженерная графика»**

Направление - 35.03.06 Агроинженерия

Квалификация - «бакалавр»

**Майский, 2018**

Рабочая программа составлена с учетом требований:

- федерального государственного образовательного стандарта высшего образования по направлению подготовки 35.03.06 Агроинженерия (уровень бакалавриата), утвержденного приказом Министерства образования и науки Российской Федерации от 20.10.2015 г. №1172 (зарегистрированного в Министерстве юстиции РФ № 39687 от 12.11.2015 г.);
- порядка организации и осуществления образовательной деятельности по образовательным программам высшего образования - программам бакалавриата, программам специалитета, программам магистратуры, утвержденного приказом Министерства образования и науки РФ от 5.04.2017 г. №301;
- профессионального стандарта «Специалист в области механизации сельского хозяйства», утвержденного Министерством труда и социальной защиты РФ от 21.05.2014 №340н;
- основной профессиональной образовательной программы ФГБОУ ВО Белгородский ГАУ по направлению подготовки 35.03.06 Агроинженерия (квалификация - бакалавр) (профили: Технические системы в агробизнесе, Электрооборудование и электротехнологии, Технический сервис в агропромышленном комплексе).

**Разработал:** к.т.н., доцент кафедры ТМиКМ Слободюк Алексей Петрович старший преподаватель кафедры ТМиКМ Бережная Ирина Шамилиевна

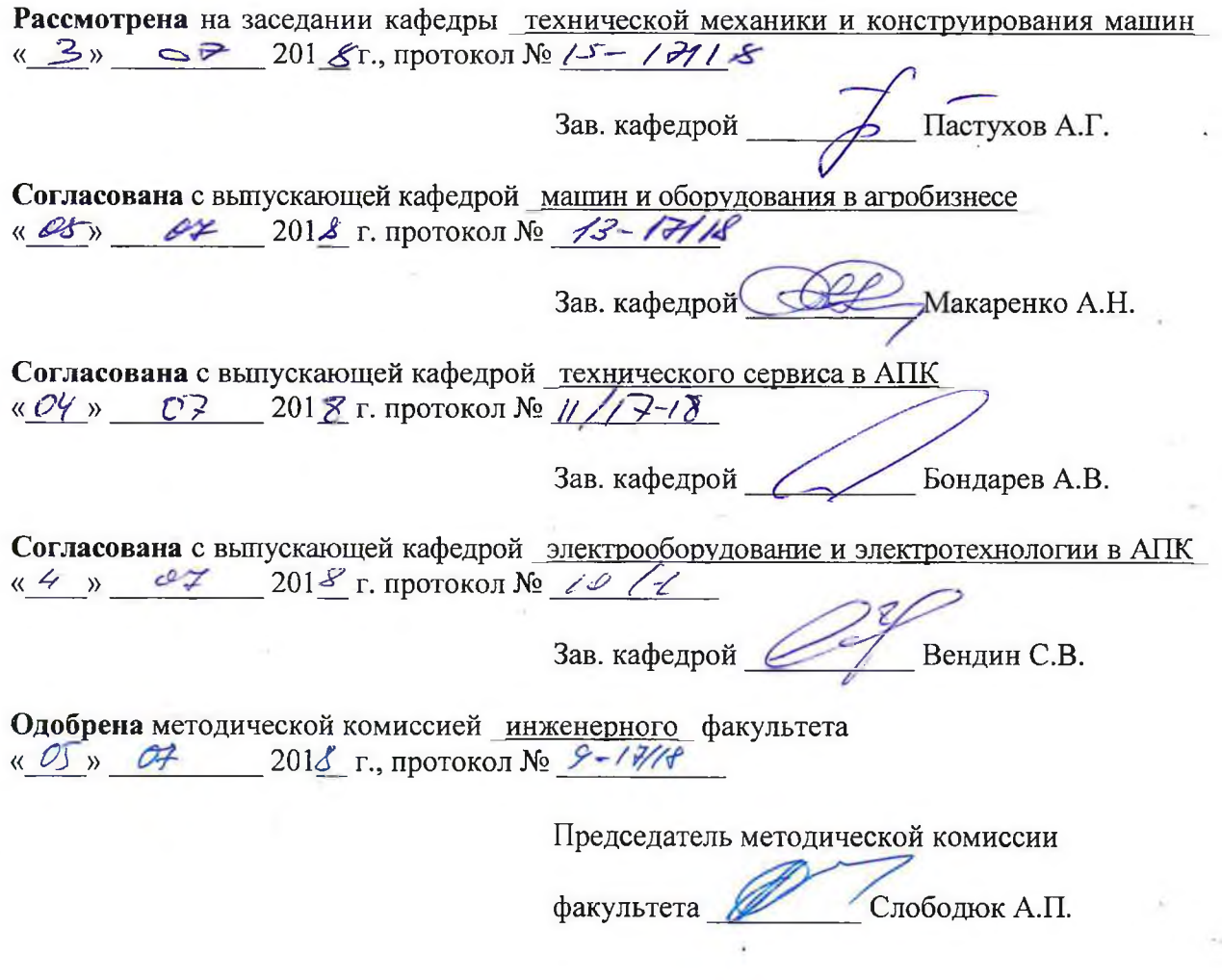

# **I. ЦЕЛЬ И ЗАДАЧИ ДИСЦИПЛИНЫ**

**1.1. Цель изучения** дисциплины - развитие пространственного представления и конструктивно-геометрического мышления, способностей к анализу и синтезу пространственных форм и отношений на основе графических моделей пространства, практически реализуемых в виде чертежей технических, архитектурных и других объектов, а также соответствующих технических процессов и зависимостей; выработка знаний и навыков, необходимых для выполнения и чтения технических чертежей, выполнения эскизов деталей, составления конструкторской и технической документации производства.

#### **1.2. Задачи.**

Основными задачами дисциплины является развитие пространственного представления и воображения, конструктивно геометрического мышления, способностей к анализу и синтезу пространственных форм и отношений, изучению способов конструирования различных геометрических пространственных объектов (в основном поверхностей), способов получения их чертежей на уровне графических моделей и умению решать на этих чертежах задачи, связанные с пространственными объектами и их зависимостями; изучение основных правил выполнения и оформления конструкторской документации, полное овладение чертежом как средством выражения технической мысли и производственными документами, а также приобретение устойчивых навыков в черчении достигаются в результате усвоения всего комплекса технических дисциплин соответствующего профиля, подкрепленного практикой курсового и дипломного проектирования.

# **II. МЕСТО ДИСЦИПЛИНЫ В СТРУКТУРЕ ОСНОВНОЙ ОБРАЗОВАТЕЛЬНОЙ ПРОГРАММЫ (ООП)**

# **2.1. Цикл (раздел) ООП, к которому относится дисциплина**

Начертательная геометрия. Инженерная графика относится к дисциплинам базовой части (Б1.Б.09) основной образовательной программы.

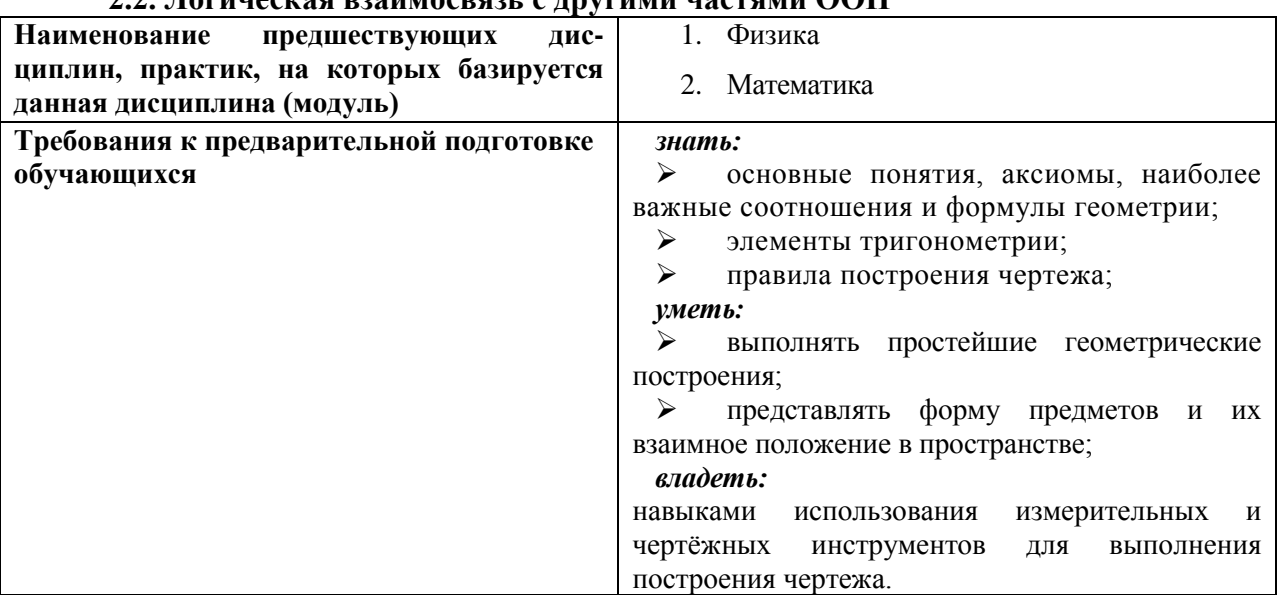

#### **2.2. Логическая взаимосвязь с другими частями ООП**

Освоение дисциплины «Начертательная геометрия. Инженерная графика» необходимо как предшествующее событие для изучения теоретических и практических дисциплин циклов ОПОП ВО: сопротивление материалов; детали машин и основы конструирования, тракторы и автомобили, сельскохозяйственные машины и оборудование, надежность и ремонт машин и др.

# **III. ОБРАЗОВАТЕЛЬНЫЕ РЕЗУЛЬТАТЫ ОСВОЕНИЯ ДИСЦИПЛИНЫ, СООТВЕТСТВУЮЩИЕ ФОРМИРУЕМЫМ КОМПЕТЕНЦИЯМ**

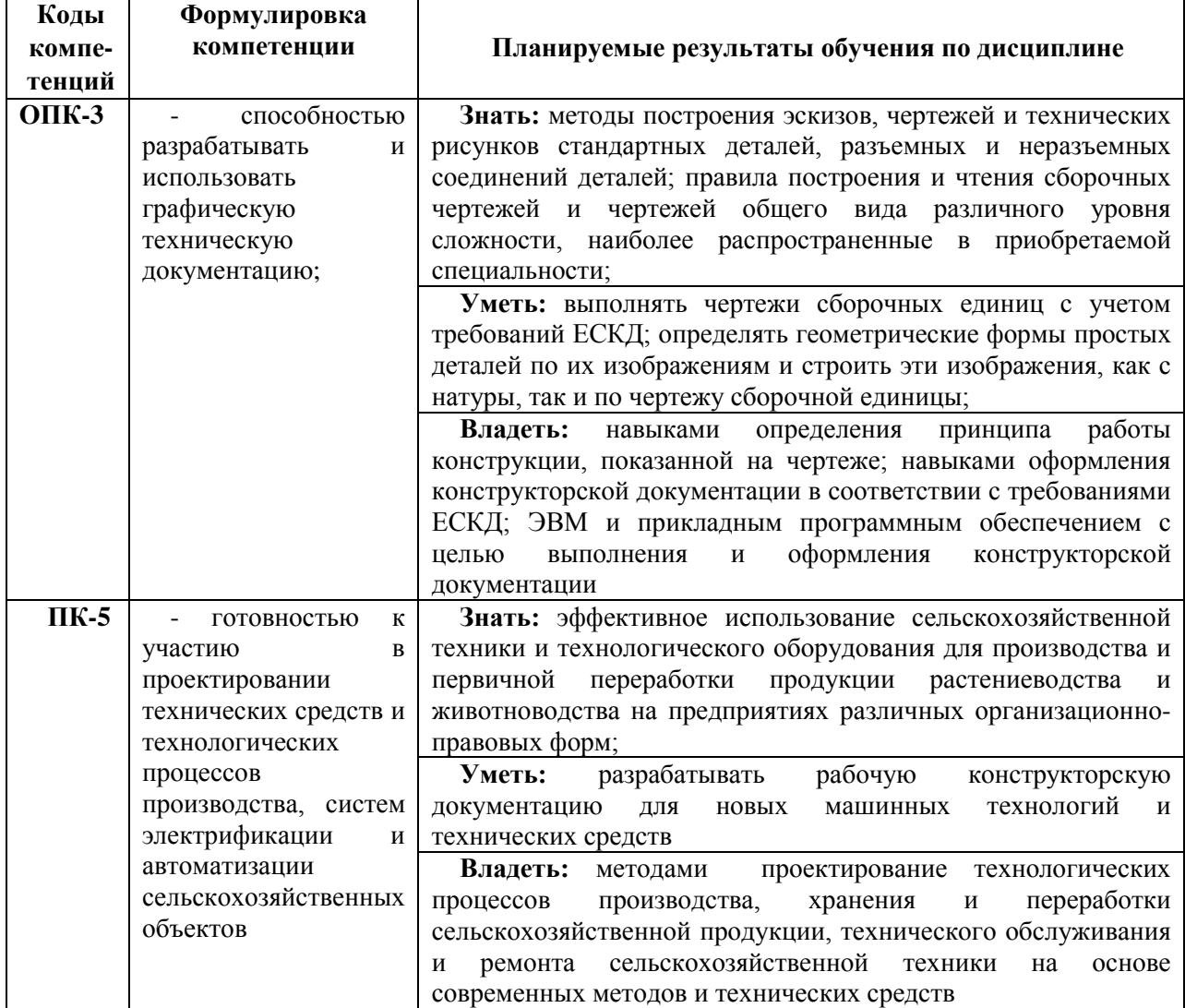

# **IV. ОБЪЕМ, СТРУКТУРА, СОДЕРЖАНИЕ ДИСЦИПЛИНЫ, ВИДЫ УЧЕБНОЙ РАБОТЫ И ФОРМЫ КОНТРОЛЯ ЗНАНИЙ**

# **4.1. Распределение объема учебной работы по формам обучения (заочная)**

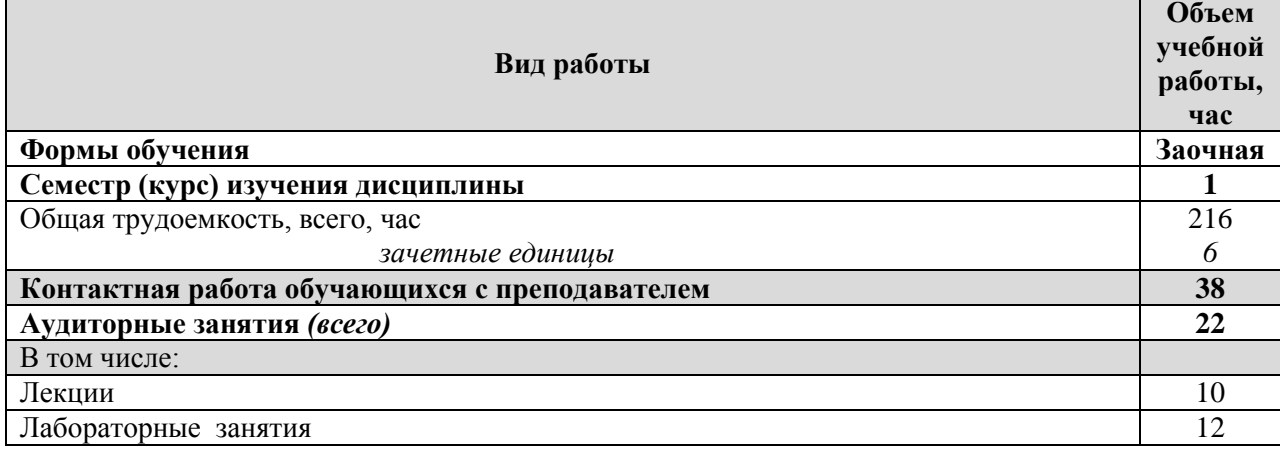

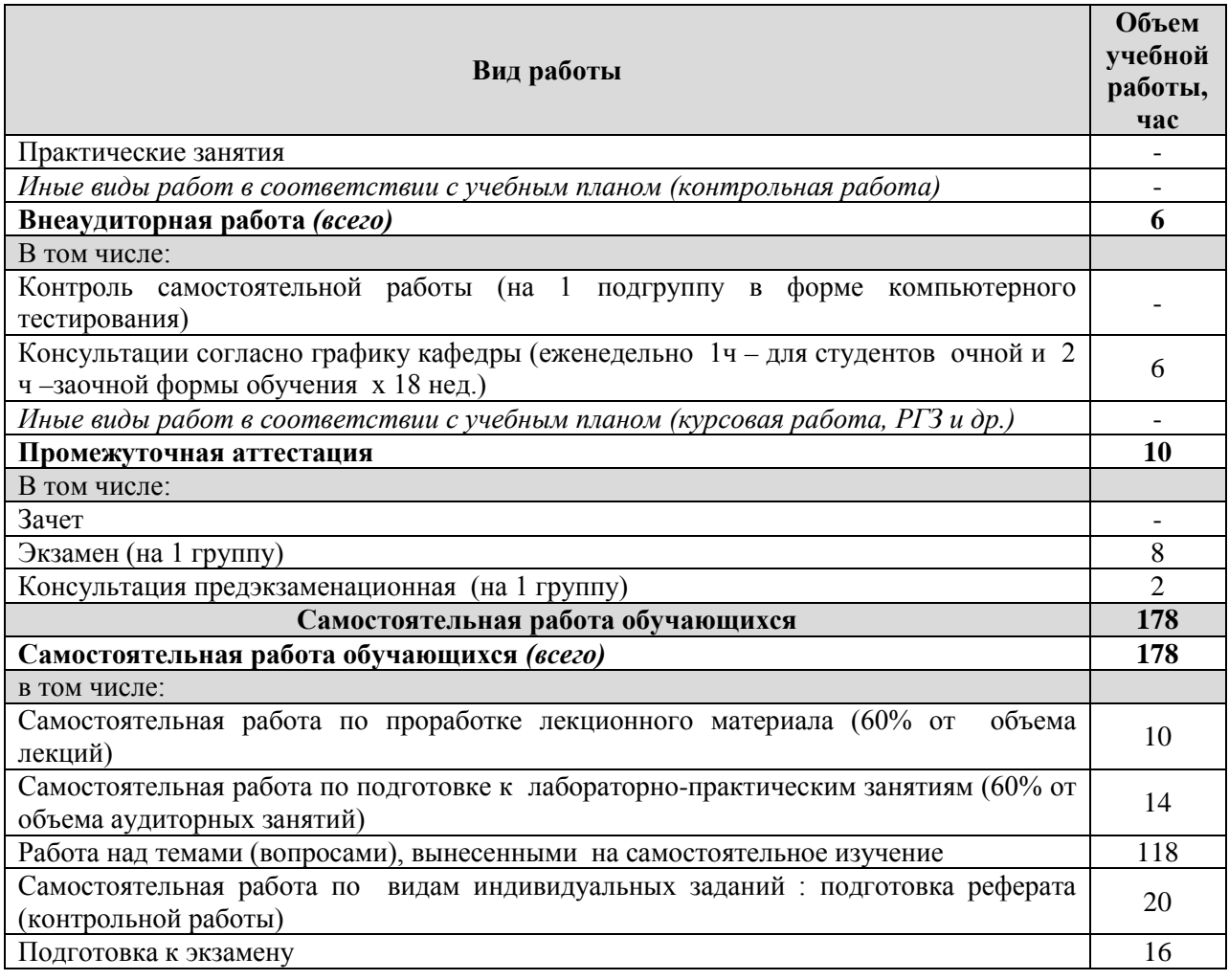

# **4.2. Общая структура дисциплины и виды учебной работы обучения (очная)**

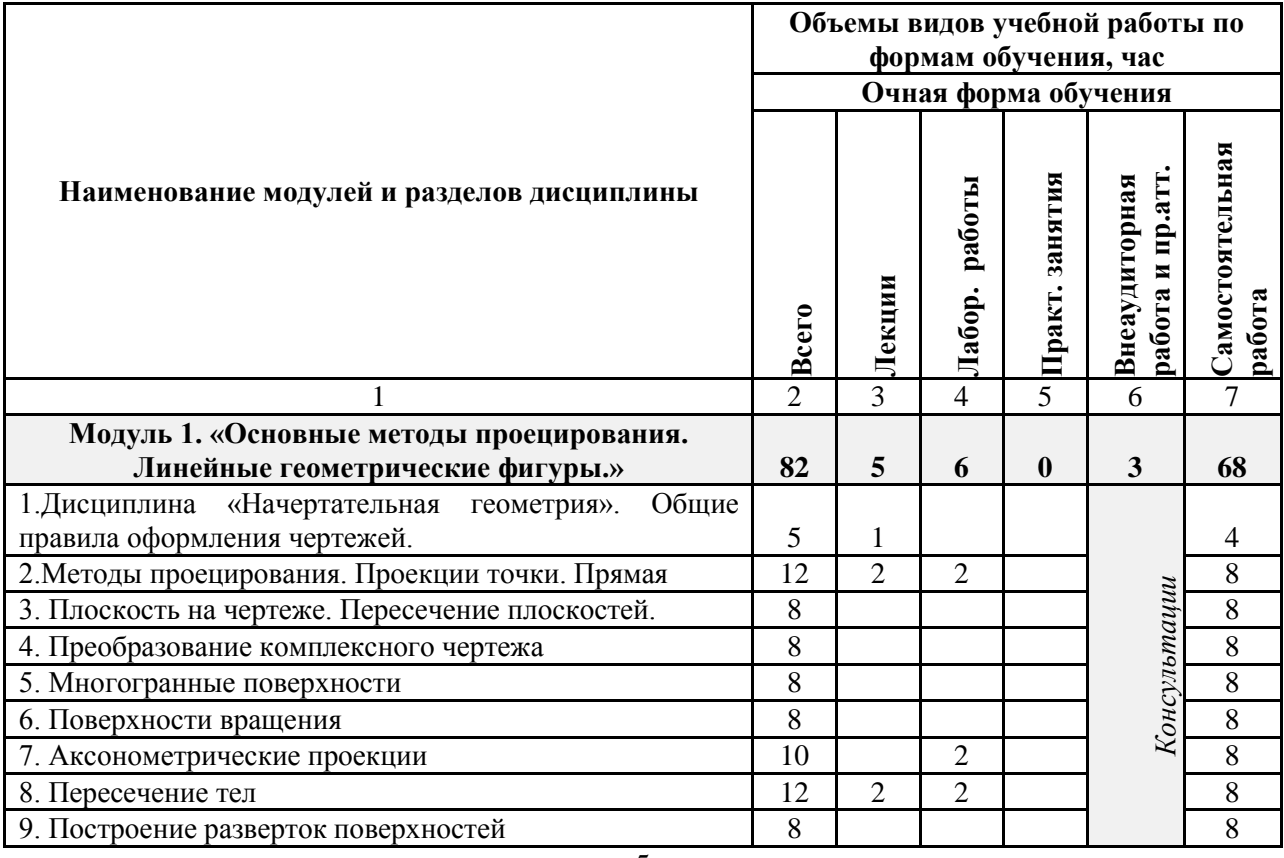

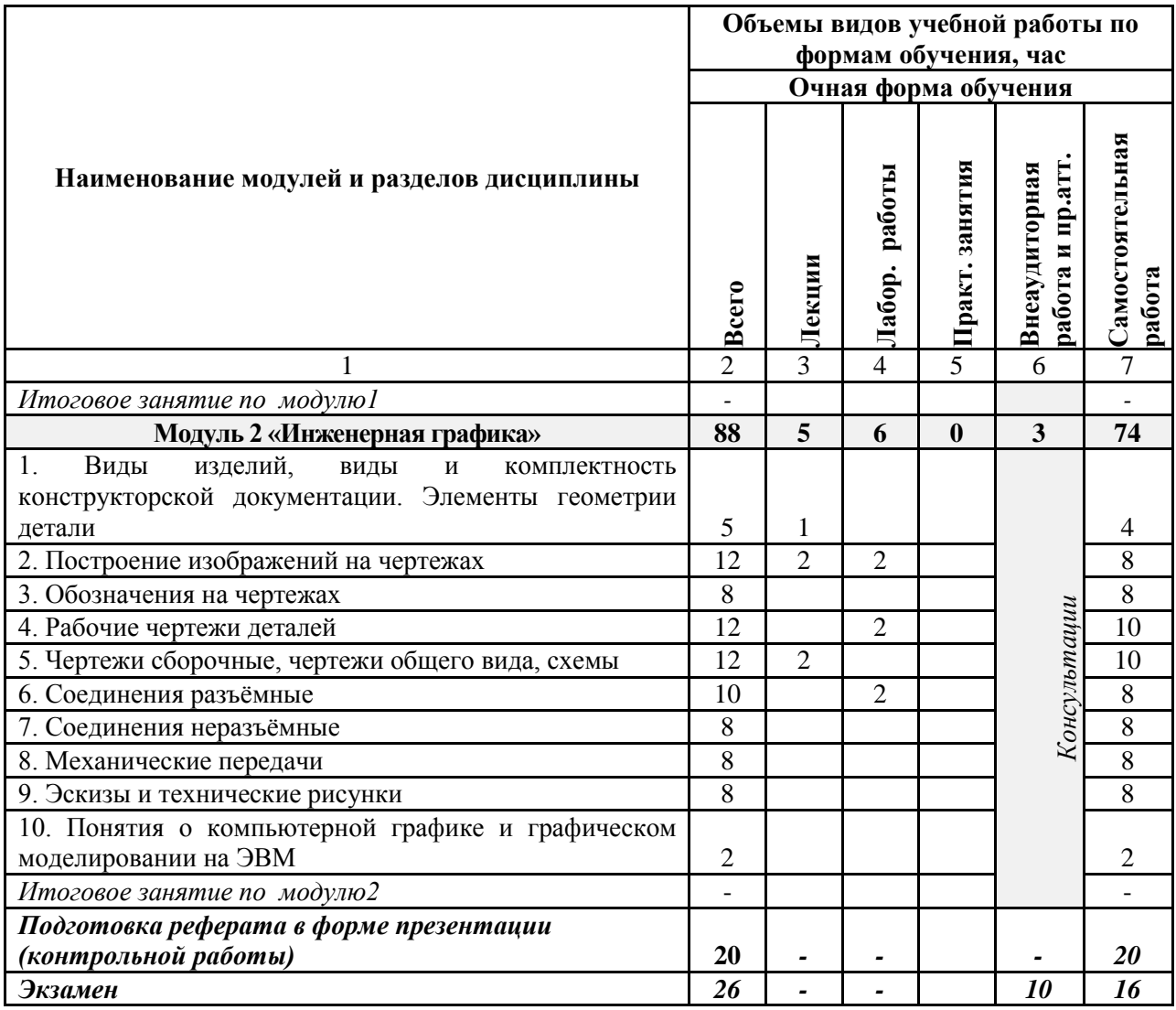

# **4.3 Структура и содержание дисциплины по формам обучения (очная)**

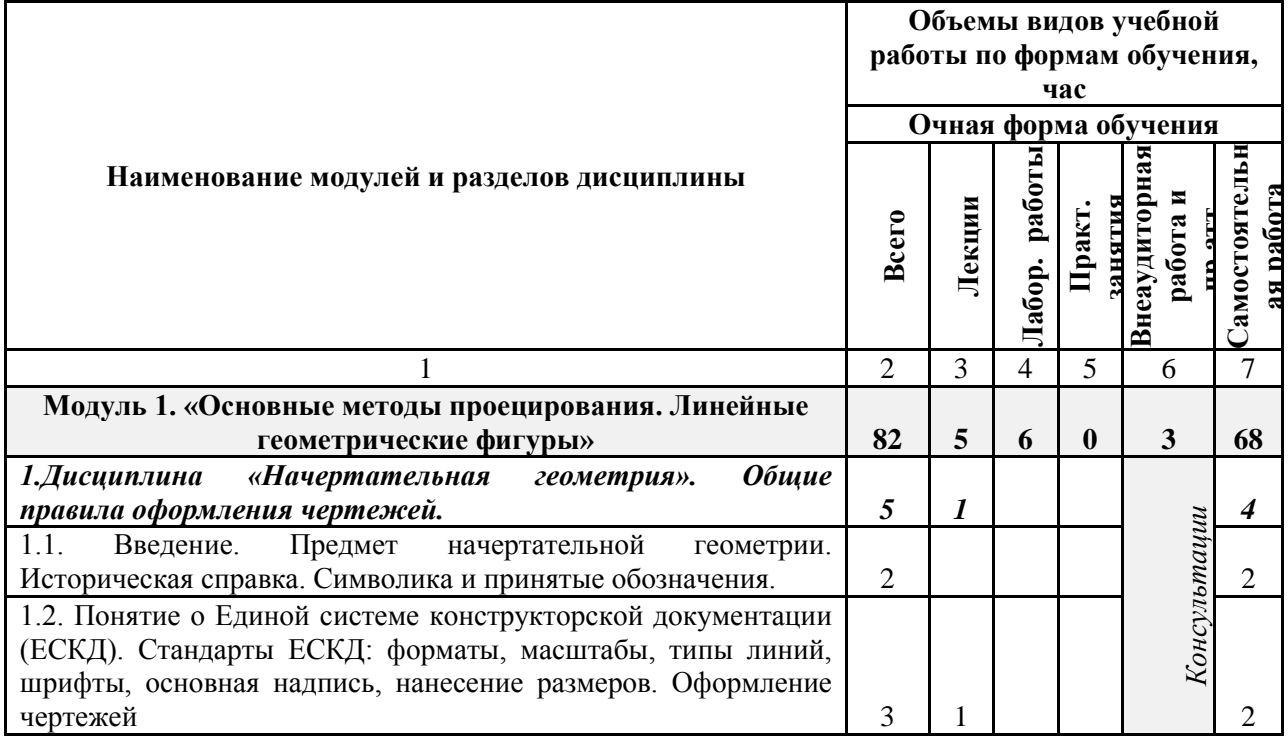

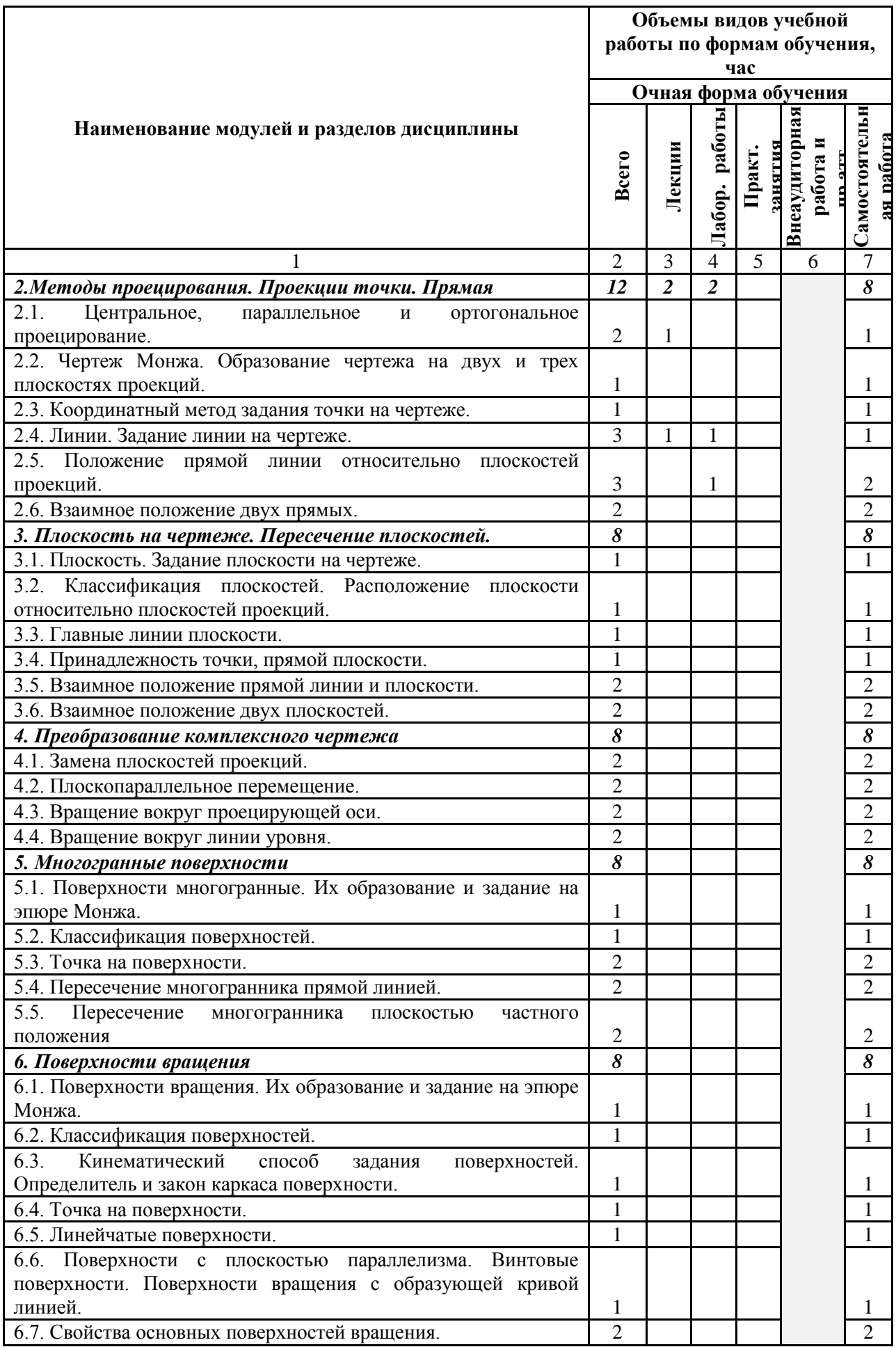

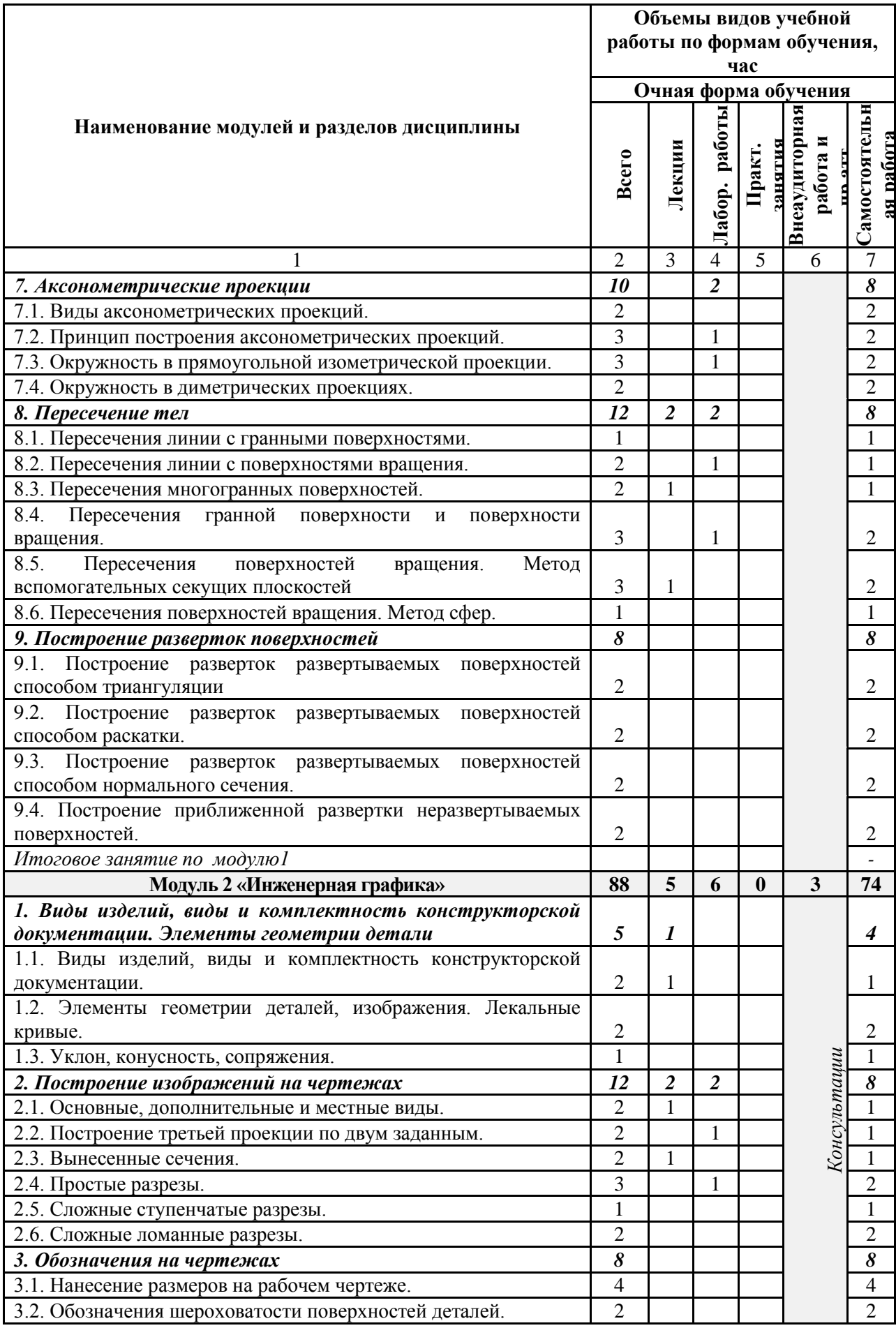

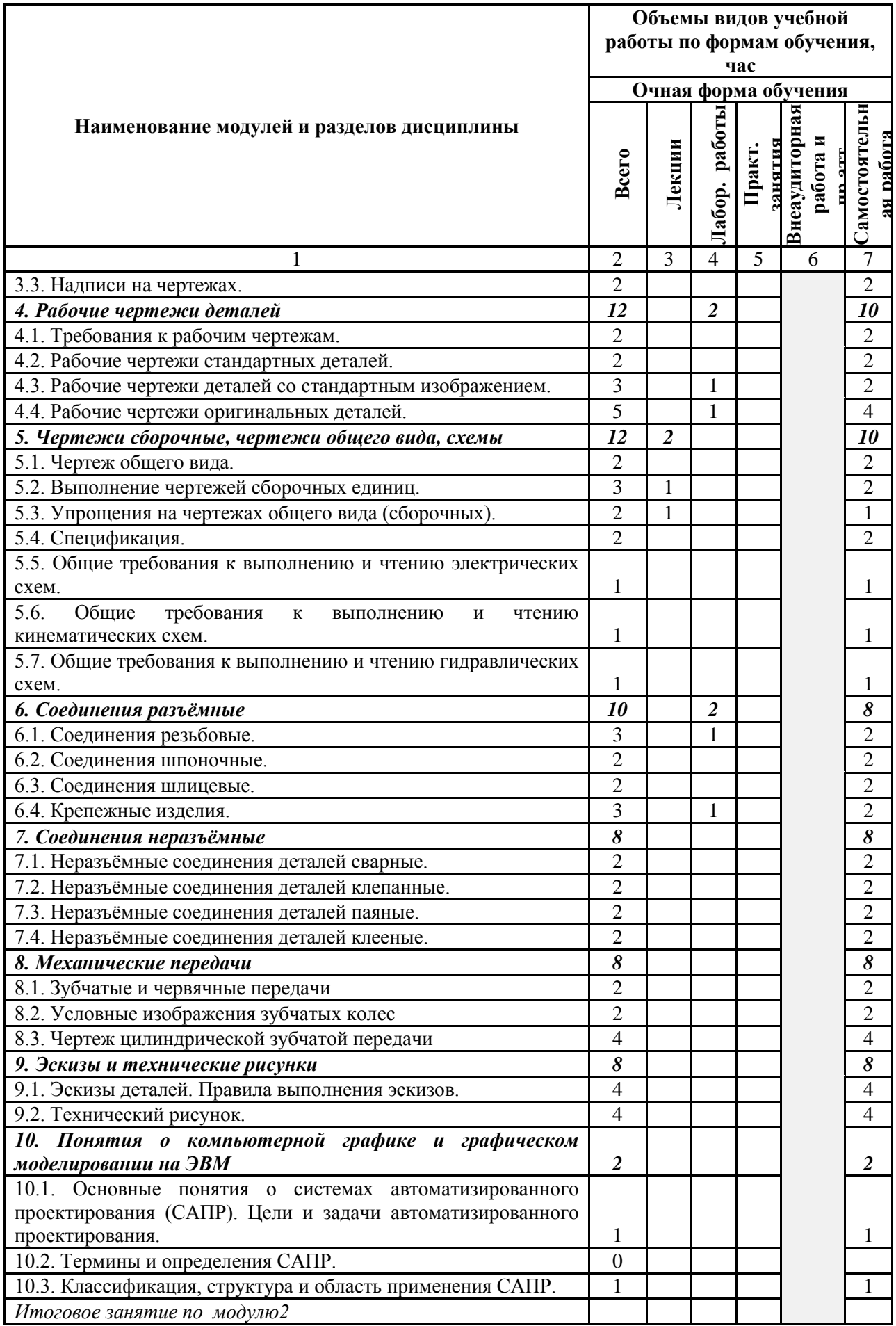

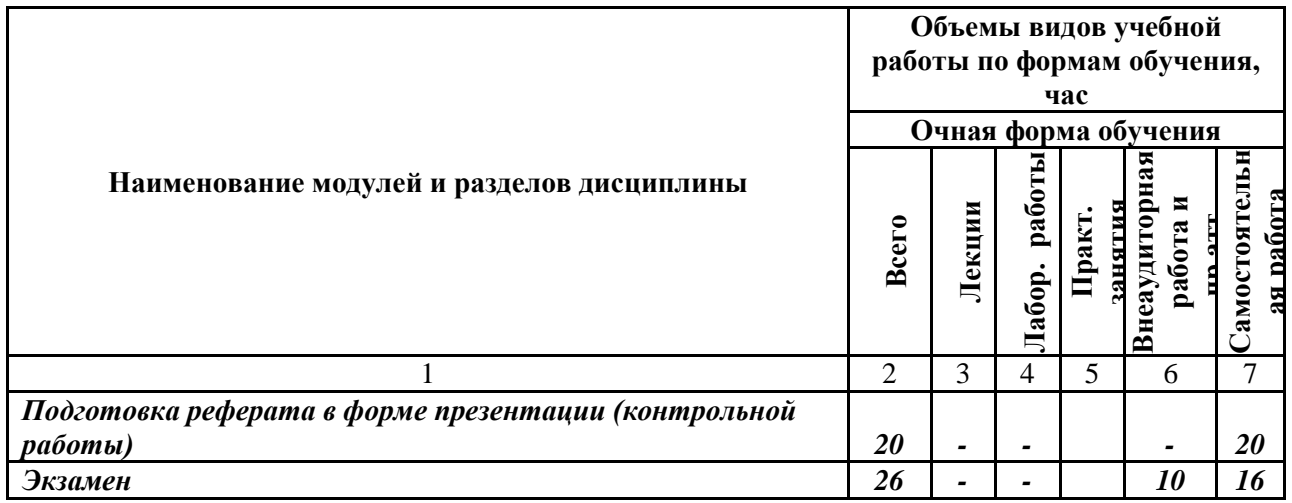

# **V. ОЦЕНКА ЗНАНИЙ И ФОНД ОЦЕНОЧНЫХ СРЕДСТВ ДЛЯ** ПРОВЕДЕНИЯ ТЕКУЩЕГО КОНТРОЛЯ ЗНАНИЙ И ПРОМЕЖУТОЧНОЙ АТТЕСТАЦИИ ОБУЧАЮЩИХСЯ ПО ДИСЦИПЛИНЕ

5.1. Формы контроля знаний, рейтинговая оценка и формируемые компетенции (заочная форма обучения)

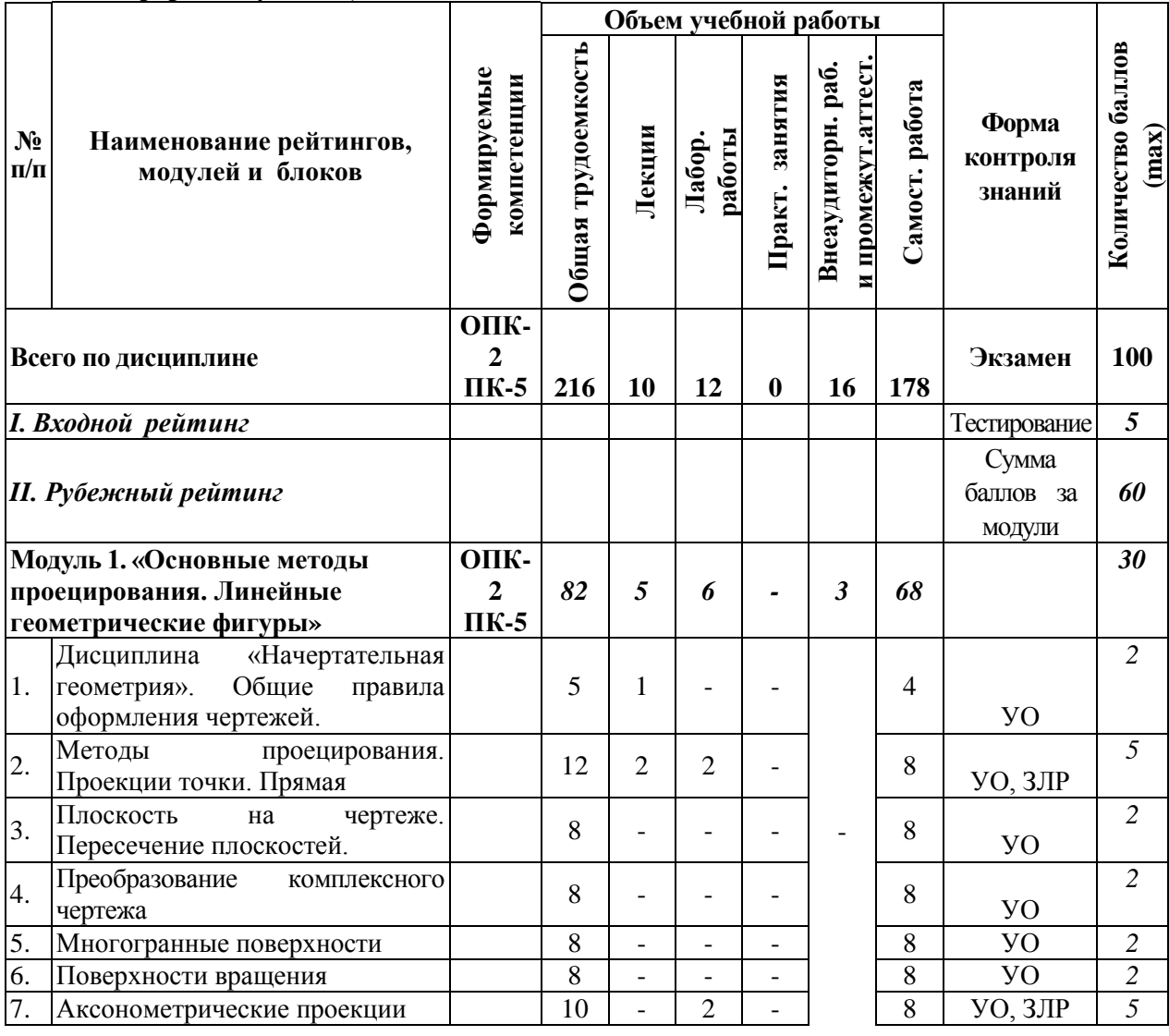

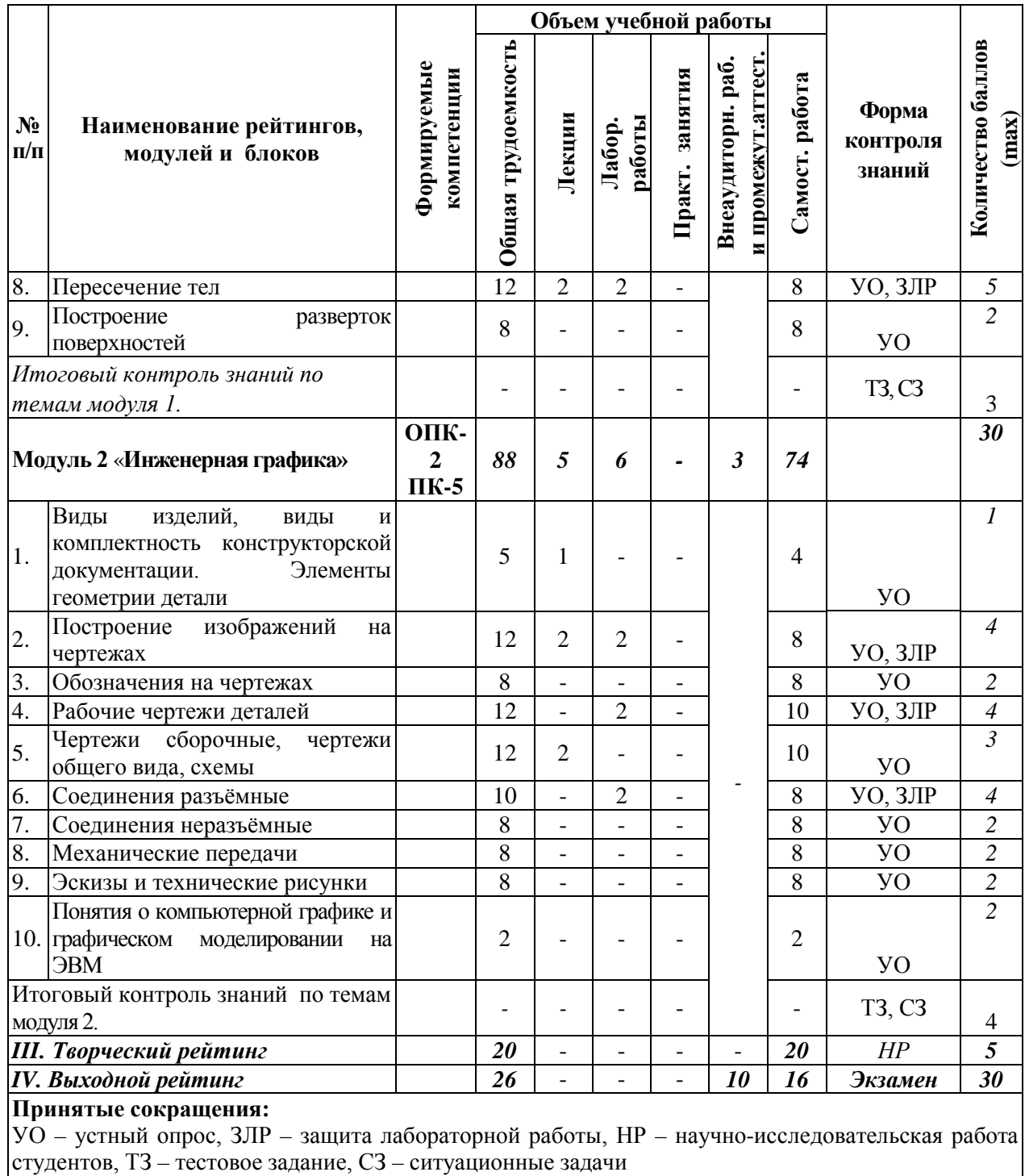

# 5.2. Оценка знаний студента

# 5.2.1. Основные принципы рейтинговой оценки знаний

Оценка знаний по дисциплине осуществляется согласно положению «О единых требованиях к контролю и оценке результатов обучения: Методические рекомендации по практическому применению модульно-рейтинговой системы обучения.»

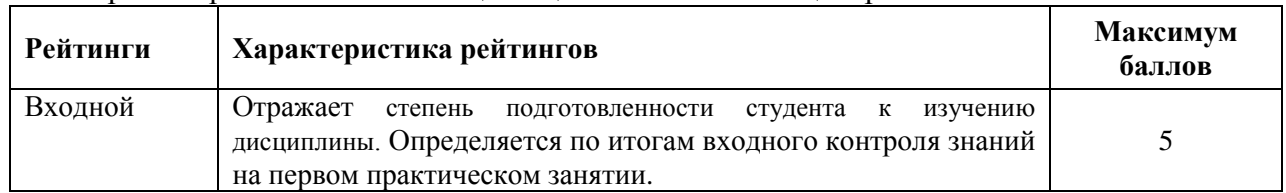

Уровень развития компетенций оценивается с помощью рейтинговых баллов.

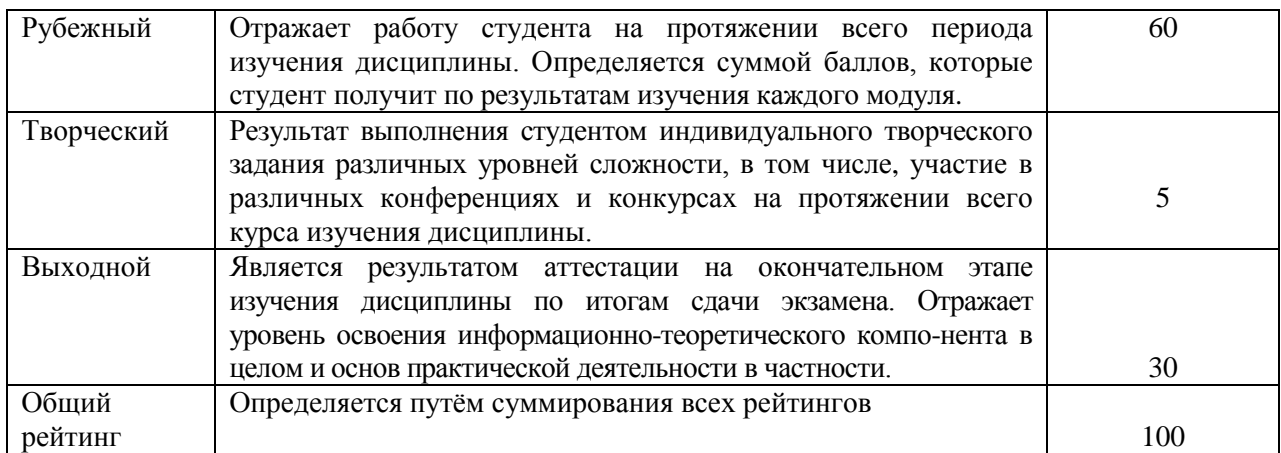

Итоговая оценка компетенций студента осуществляется путём автоматического перевода баллов общего рейтинга в стандартные оценки.

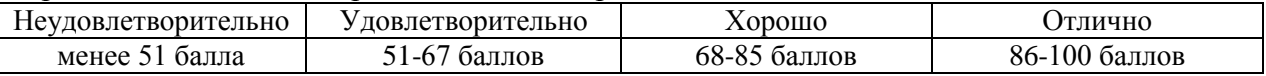

#### *5.2.3. Критерии оценки знаний студента на экзамене*

На экзамене студент отвечает в письменно-устной форме на вопросы экзаменационного билета (2 вопроса и задача).

Количественная оценка на экзамене определяется на основании следующих критериев:

• оценку «отлично» заслуживает студент, показавший всестороннее систематическое и глубокое знание учебно-программного материала, умение свободно выполнять задания, предусмотренные программой, усвоивший основную и знакомый с дополнительной литературой, рекомендованной программой; как правило, оценка «отлично» выставляется студентам, усвоившим взаимосвязь основных понятий дисциплины и их значение для приобретаемой профессии, проявившим творческие способности в понимании, изложении и использовании учебно-программного материала;

• оценку «хорошо» заслуживает студент, обнаруживший полное знание учебно-программного материала, успешно выполняющий предусмотренные в программе задания, усвоивший основную литературу, рекомендованную в программе; как правило, оценка «хорошо» выставляется студентам, показавшим систематический характер знаний по дисциплине и способным к их самостоятельному пополнению и обновлению в ходе дальнейшей учебной работы и профессиональной деятельности;

• оценку «удовлетворительно» заслуживает студент, обнаруживший знания основного учебно-программного материала в объеме, необходимом для дальнейшей учебы и предстоящей работы по профессии, справляющийся с выполнением заданий, предусмотренных программой, знакомый с основной литературой, рекомендованной программой; как правило, оценка «удовлетворительно» выставляется студентам, допустившим погрешности в ответе на экзамене и при выполнении экзаменационных заданий, но обладающим необходимыми знаниями для их устранения под руководством преподавателя;

• оценка «неудовлетворительно» выставляется студенту, обнаружившему проблемы в знаниях основного учебно-программного материала, допустившему принципиальные ошибки в выполнении предусмотренных программой заданий; как правило, оценка «неудовлетворительно» ставится студентам, которые не могут продолжать обучение или приступить к профессиональной деятельности по окончании вуза без дополнительных занятий по соответствующей дисциплине.

*5.3. Фонд оценочных средств. Типовые контрольные задания или иные материалы, необходимые для оценки формируемых компетенций по дисциплине* (приложение 2)

# **VI. УЧЕБНО-МЕТОДИЧЕСКОЕ И ИНФОРМАЦИОННОЕ ОБЕСПЕЧЕНИЕ ДИСЦИПЛИНЫ**

#### **6.1. Основная учебная литература**

1. Дорохов, А. С. Начертательная геометрия : учебник [для бакалавров по направлению "Агроинженерия"] / А. С. Дорохов, М. В. Степанов, Е. Л. Чепурина. - М. : Бибком, 2017. - 112 с.

2. Королев, Ю. И. Инженерная графика для магистров и бакалавров : учебник / Ю. И. Королев, С. Ю. Устюжанина. - М. : Питер, 2013. - 464 с.

#### **6.2. Дополнительная литература**

1. Бережная, И. Ш. Практикум по дисциплине "Начертательная геометрия. Инженерная графика" раздел "Инженерная графика" для студентов направления аподготовки 35.03.06 / И. Ш. Бережная, Н. В. Водолазская ; Белгородский ГАУ. - Майский : Белгородский ГАУ, 2015. - 138 с. – Режим доступа: [http://lib.belgau.edu.ru/cgi](http://lib.belgau.edu.ru/cgi-bin/irbis64r_15/cgiirbis_64.exe?LNG=&C21COM=F&I21DBN=BOOKS_READER&P21DBN=BOOKS&Z21ID=112115720962082619&Image_file_name=Akt_520%5CBerezhnaya_I%2ESh%2E_Praktikum_po_distsipline_Nachertatelnaya_geometriya%2Epdf&mfn=49052&FT_REQUEST=%D0%B0%D1%87%D0%B5%D1%80%D1%82%D0%B0%D1%82%D0%B5%D0%BB%D1%8C%D0%BD%D0%B0%D1%8F%20%D0%B3%D0%B5%D0%BE%D0%BC%D0%B5%D1%82%D1%80%D0%B8%D1%8F%2E%20%D0%98%D0%BD%D0%B6%D0%B5%D0%BD%D0%B5%D1%80%D0%BD%D0%B0%D1%8F%20%D0%B3%D1%80%D0%B0%D1%84%D0%B8%D0%BA%D0%B0%3A%20%2F%D0%98%2E%D0%A8%2E%20%D0%91%D0%B5%D1%80%D0%B5%D0%B6%D0%BD%D0%B0%D1%8F%2C%20%D0%9D%2E%D0%92%2E%20%D0%92%D0%BE%D0%B4%D0%BE%D0%BB%D0%B0%D0%B7%D1%81%D0%BA%D0%B0%D1%8F&CODE=138&PAGE)[bin/irbis64r\\_15/cgiirbis\\_64.exe?LNG=&C21COM=F&I21DBN=BOOKS\\_READER&P21DBN](http://lib.belgau.edu.ru/cgi-bin/irbis64r_15/cgiirbis_64.exe?LNG=&C21COM=F&I21DBN=BOOKS_READER&P21DBN=BOOKS&Z21ID=112115720962082619&Image_file_name=Akt_520%5CBerezhnaya_I%2ESh%2E_Praktikum_po_distsipline_Nachertatelnaya_geometriya%2Epdf&mfn=49052&FT_REQUEST=%D0%B0%D1%87%D0%B5%D1%80%D1%82%D0%B0%D1%82%D0%B5%D0%BB%D1%8C%D0%BD%D0%B0%D1%8F%20%D0%B3%D0%B5%D0%BE%D0%BC%D0%B5%D1%82%D1%80%D0%B8%D1%8F%2E%20%D0%98%D0%BD%D0%B6%D0%B5%D0%BD%D0%B5%D1%80%D0%BD%D0%B0%D1%8F%20%D0%B3%D1%80%D0%B0%D1%84%D0%B8%D0%BA%D0%B0%3A%20%2F%D0%98%2E%D0%A8%2E%20%D0%91%D0%B5%D1%80%D0%B5%D0%B6%D0%BD%D0%B0%D1%8F%2C%20%D0%9D%2E%D0%92%2E%20%D0%92%D0%BE%D0%B4%D0%BE%D0%BB%D0%B0%D0%B7%D1%81%D0%BA%D0%B0%D1%8F&CODE=138&PAGE) [=BOOKS&Z21ID=112115720962082619&Image\\_file\\_name=Akt\\_520%5CBerezhnaya\\_I%2ES](http://lib.belgau.edu.ru/cgi-bin/irbis64r_15/cgiirbis_64.exe?LNG=&C21COM=F&I21DBN=BOOKS_READER&P21DBN=BOOKS&Z21ID=112115720962082619&Image_file_name=Akt_520%5CBerezhnaya_I%2ESh%2E_Praktikum_po_distsipline_Nachertatelnaya_geometriya%2Epdf&mfn=49052&FT_REQUEST=%D0%B0%D1%87%D0%B5%D1%80%D1%82%D0%B0%D1%82%D0%B5%D0%BB%D1%8C%D0%BD%D0%B0%D1%8F%20%D0%B3%D0%B5%D0%BE%D0%BC%D0%B5%D1%82%D1%80%D0%B8%D1%8F%2E%20%D0%98%D0%BD%D0%B6%D0%B5%D0%BD%D0%B5%D1%80%D0%BD%D0%B0%D1%8F%20%D0%B3%D1%80%D0%B0%D1%84%D0%B8%D0%BA%D0%B0%3A%20%2F%D0%98%2E%D0%A8%2E%20%D0%91%D0%B5%D1%80%D0%B5%D0%B6%D0%BD%D0%B0%D1%8F%2C%20%D0%9D%2E%D0%92%2E%20%D0%92%D0%BE%D0%B4%D0%BE%D0%BB%D0%B0%D0%B7%D1%81%D0%BA%D0%B0%D1%8F&CODE=138&PAGE) [h%2E\\_Praktikum\\_po\\_distsipline\\_Nachertatelnaya\\_geometriya%2Epdf&mfn=49052&FT\\_REQ](http://lib.belgau.edu.ru/cgi-bin/irbis64r_15/cgiirbis_64.exe?LNG=&C21COM=F&I21DBN=BOOKS_READER&P21DBN=BOOKS&Z21ID=112115720962082619&Image_file_name=Akt_520%5CBerezhnaya_I%2ESh%2E_Praktikum_po_distsipline_Nachertatelnaya_geometriya%2Epdf&mfn=49052&FT_REQUEST=%D0%B0%D1%87%D0%B5%D1%80%D1%82%D0%B0%D1%82%D0%B5%D0%BB%D1%8C%D0%BD%D0%B0%D1%8F%20%D0%B3%D0%B5%D0%BE%D0%BC%D0%B5%D1%82%D1%80%D0%B8%D1%8F%2E%20%D0%98%D0%BD%D0%B6%D0%B5%D0%BD%D0%B5%D1%80%D0%BD%D0%B0%D1%8F%20%D0%B3%D1%80%D0%B0%D1%84%D0%B8%D0%BA%D0%B0%3A%20%2F%D0%98%2E%D0%A8%2E%20%D0%91%D0%B5%D1%80%D0%B5%D0%B6%D0%BD%D0%B0%D1%8F%2C%20%D0%9D%2E%D0%92%2E%20%D0%92%D0%BE%D0%B4%D0%BE%D0%BB%D0%B0%D0%B7%D1%81%D0%BA%D0%B0%D1%8F&CODE=138&PAGE) [UEST=%D0%B0%D1%87%D0%B5%D1%80%D1%82%D0%B0%D1%82%D0%B5%D0%B](http://lib.belgau.edu.ru/cgi-bin/irbis64r_15/cgiirbis_64.exe?LNG=&C21COM=F&I21DBN=BOOKS_READER&P21DBN=BOOKS&Z21ID=112115720962082619&Image_file_name=Akt_520%5CBerezhnaya_I%2ESh%2E_Praktikum_po_distsipline_Nachertatelnaya_geometriya%2Epdf&mfn=49052&FT_REQUEST=%D0%B0%D1%87%D0%B5%D1%80%D1%82%D0%B0%D1%82%D0%B5%D0%BB%D1%8C%D0%BD%D0%B0%D1%8F%20%D0%B3%D0%B5%D0%BE%D0%BC%D0%B5%D1%82%D1%80%D0%B8%D1%8F%2E%20%D0%98%D0%BD%D0%B6%D0%B5%D0%BD%D0%B5%D1%80%D0%BD%D0%B0%D1%8F%20%D0%B3%D1%80%D0%B0%D1%84%D0%B8%D0%BA%D0%B0%3A%20%2F%D0%98%2E%D0%A8%2E%20%D0%91%D0%B5%D1%80%D0%B5%D0%B6%D0%BD%D0%B0%D1%8F%2C%20%D0%9D%2E%D0%92%2E%20%D0%92%D0%BE%D0%B4%D0%BE%D0%BB%D0%B0%D0%B7%D1%81%D0%BA%D0%B0%D1%8F&CODE=138&PAGE) [B%D1%8C%D0%BD%D0%B0%D1%8F%20%D0%B3%D0%B5%D0%BE%D0%BC%D0%B](http://lib.belgau.edu.ru/cgi-bin/irbis64r_15/cgiirbis_64.exe?LNG=&C21COM=F&I21DBN=BOOKS_READER&P21DBN=BOOKS&Z21ID=112115720962082619&Image_file_name=Akt_520%5CBerezhnaya_I%2ESh%2E_Praktikum_po_distsipline_Nachertatelnaya_geometriya%2Epdf&mfn=49052&FT_REQUEST=%D0%B0%D1%87%D0%B5%D1%80%D1%82%D0%B0%D1%82%D0%B5%D0%BB%D1%8C%D0%BD%D0%B0%D1%8F%20%D0%B3%D0%B5%D0%BE%D0%BC%D0%B5%D1%82%D1%80%D0%B8%D1%8F%2E%20%D0%98%D0%BD%D0%B6%D0%B5%D0%BD%D0%B5%D1%80%D0%BD%D0%B0%D1%8F%20%D0%B3%D1%80%D0%B0%D1%84%D0%B8%D0%BA%D0%B0%3A%20%2F%D0%98%2E%D0%A8%2E%20%D0%91%D0%B5%D1%80%D0%B5%D0%B6%D0%BD%D0%B0%D1%8F%2C%20%D0%9D%2E%D0%92%2E%20%D0%92%D0%BE%D0%B4%D0%BE%D0%BB%D0%B0%D0%B7%D1%81%D0%BA%D0%B0%D1%8F&CODE=138&PAGE) [5%D1%82%D1%80%D0%B8%D1%8F%2E%20%D0%98%D0%BD%D0%B6%D0%B5%D0](http://lib.belgau.edu.ru/cgi-bin/irbis64r_15/cgiirbis_64.exe?LNG=&C21COM=F&I21DBN=BOOKS_READER&P21DBN=BOOKS&Z21ID=112115720962082619&Image_file_name=Akt_520%5CBerezhnaya_I%2ESh%2E_Praktikum_po_distsipline_Nachertatelnaya_geometriya%2Epdf&mfn=49052&FT_REQUEST=%D0%B0%D1%87%D0%B5%D1%80%D1%82%D0%B0%D1%82%D0%B5%D0%BB%D1%8C%D0%BD%D0%B0%D1%8F%20%D0%B3%D0%B5%D0%BE%D0%BC%D0%B5%D1%82%D1%80%D0%B8%D1%8F%2E%20%D0%98%D0%BD%D0%B6%D0%B5%D0%BD%D0%B5%D1%80%D0%BD%D0%B0%D1%8F%20%D0%B3%D1%80%D0%B0%D1%84%D0%B8%D0%BA%D0%B0%3A%20%2F%D0%98%2E%D0%A8%2E%20%D0%91%D0%B5%D1%80%D0%B5%D0%B6%D0%BD%D0%B0%D1%8F%2C%20%D0%9D%2E%D0%92%2E%20%D0%92%D0%BE%D0%B4%D0%BE%D0%BB%D0%B0%D0%B7%D1%81%D0%BA%D0%B0%D1%8F&CODE=138&PAGE) [%BD%D0%B5%D1%80%D0%BD%D0%B0%D1%8F%20%D0%B3%D1%80%D0%B0%D1](http://lib.belgau.edu.ru/cgi-bin/irbis64r_15/cgiirbis_64.exe?LNG=&C21COM=F&I21DBN=BOOKS_READER&P21DBN=BOOKS&Z21ID=112115720962082619&Image_file_name=Akt_520%5CBerezhnaya_I%2ESh%2E_Praktikum_po_distsipline_Nachertatelnaya_geometriya%2Epdf&mfn=49052&FT_REQUEST=%D0%B0%D1%87%D0%B5%D1%80%D1%82%D0%B0%D1%82%D0%B5%D0%BB%D1%8C%D0%BD%D0%B0%D1%8F%20%D0%B3%D0%B5%D0%BE%D0%BC%D0%B5%D1%82%D1%80%D0%B8%D1%8F%2E%20%D0%98%D0%BD%D0%B6%D0%B5%D0%BD%D0%B5%D1%80%D0%BD%D0%B0%D1%8F%20%D0%B3%D1%80%D0%B0%D1%84%D0%B8%D0%BA%D0%B0%3A%20%2F%D0%98%2E%D0%A8%2E%20%D0%91%D0%B5%D1%80%D0%B5%D0%B6%D0%BD%D0%B0%D1%8F%2C%20%D0%9D%2E%D0%92%2E%20%D0%92%D0%BE%D0%B4%D0%BE%D0%BB%D0%B0%D0%B7%D1%81%D0%BA%D0%B0%D1%8F&CODE=138&PAGE) [%84%D0%B8%D0%BA%D0%B0%3A%20%2F%D0%98%2E%D0%A8%2E%20%D0%91%](http://lib.belgau.edu.ru/cgi-bin/irbis64r_15/cgiirbis_64.exe?LNG=&C21COM=F&I21DBN=BOOKS_READER&P21DBN=BOOKS&Z21ID=112115720962082619&Image_file_name=Akt_520%5CBerezhnaya_I%2ESh%2E_Praktikum_po_distsipline_Nachertatelnaya_geometriya%2Epdf&mfn=49052&FT_REQUEST=%D0%B0%D1%87%D0%B5%D1%80%D1%82%D0%B0%D1%82%D0%B5%D0%BB%D1%8C%D0%BD%D0%B0%D1%8F%20%D0%B3%D0%B5%D0%BE%D0%BC%D0%B5%D1%82%D1%80%D0%B8%D1%8F%2E%20%D0%98%D0%BD%D0%B6%D0%B5%D0%BD%D0%B5%D1%80%D0%BD%D0%B0%D1%8F%20%D0%B3%D1%80%D0%B0%D1%84%D0%B8%D0%BA%D0%B0%3A%20%2F%D0%98%2E%D0%A8%2E%20%D0%91%D0%B5%D1%80%D0%B5%D0%B6%D0%BD%D0%B0%D1%8F%2C%20%D0%9D%2E%D0%92%2E%20%D0%92%D0%BE%D0%B4%D0%BE%D0%BB%D0%B0%D0%B7%D1%81%D0%BA%D0%B0%D1%8F&CODE=138&PAGE) [D0%B5%D1%80%D0%B5%D0%B6%D0%BD%D0%B0%D1%8F%2C%20%D0%9D%2E%D](http://lib.belgau.edu.ru/cgi-bin/irbis64r_15/cgiirbis_64.exe?LNG=&C21COM=F&I21DBN=BOOKS_READER&P21DBN=BOOKS&Z21ID=112115720962082619&Image_file_name=Akt_520%5CBerezhnaya_I%2ESh%2E_Praktikum_po_distsipline_Nachertatelnaya_geometriya%2Epdf&mfn=49052&FT_REQUEST=%D0%B0%D1%87%D0%B5%D1%80%D1%82%D0%B0%D1%82%D0%B5%D0%BB%D1%8C%D0%BD%D0%B0%D1%8F%20%D0%B3%D0%B5%D0%BE%D0%BC%D0%B5%D1%82%D1%80%D0%B8%D1%8F%2E%20%D0%98%D0%BD%D0%B6%D0%B5%D0%BD%D0%B5%D1%80%D0%BD%D0%B0%D1%8F%20%D0%B3%D1%80%D0%B0%D1%84%D0%B8%D0%BA%D0%B0%3A%20%2F%D0%98%2E%D0%A8%2E%20%D0%91%D0%B5%D1%80%D0%B5%D0%B6%D0%BD%D0%B0%D1%8F%2C%20%D0%9D%2E%D0%92%2E%20%D0%92%D0%BE%D0%B4%D0%BE%D0%BB%D0%B0%D0%B7%D1%81%D0%BA%D0%B0%D1%8F&CODE=138&PAGE) [0%92%2E%20%D0%92%D0%BE%D0%B4%D0%BE%D0%BB%D0%B0%D0%B7%D1%81](http://lib.belgau.edu.ru/cgi-bin/irbis64r_15/cgiirbis_64.exe?LNG=&C21COM=F&I21DBN=BOOKS_READER&P21DBN=BOOKS&Z21ID=112115720962082619&Image_file_name=Akt_520%5CBerezhnaya_I%2ESh%2E_Praktikum_po_distsipline_Nachertatelnaya_geometriya%2Epdf&mfn=49052&FT_REQUEST=%D0%B0%D1%87%D0%B5%D1%80%D1%82%D0%B0%D1%82%D0%B5%D0%BB%D1%8C%D0%BD%D0%B0%D1%8F%20%D0%B3%D0%B5%D0%BE%D0%BC%D0%B5%D1%82%D1%80%D0%B8%D1%8F%2E%20%D0%98%D0%BD%D0%B6%D0%B5%D0%BD%D0%B5%D1%80%D0%BD%D0%B0%D1%8F%20%D0%B3%D1%80%D0%B0%D1%84%D0%B8%D0%BA%D0%B0%3A%20%2F%D0%98%2E%D0%A8%2E%20%D0%91%D0%B5%D1%80%D0%B5%D0%B6%D0%BD%D0%B0%D1%8F%2C%20%D0%9D%2E%D0%92%2E%20%D0%92%D0%BE%D0%B4%D0%BE%D0%BB%D0%B0%D0%B7%D1%81%D0%BA%D0%B0%D1%8F&CODE=138&PAGE) [%D0%BA%D0%B0%D1%8F&CODE=138&PAGE=](http://lib.belgau.edu.ru/cgi-bin/irbis64r_15/cgiirbis_64.exe?LNG=&C21COM=F&I21DBN=BOOKS_READER&P21DBN=BOOKS&Z21ID=112115720962082619&Image_file_name=Akt_520%5CBerezhnaya_I%2ESh%2E_Praktikum_po_distsipline_Nachertatelnaya_geometriya%2Epdf&mfn=49052&FT_REQUEST=%D0%B0%D1%87%D0%B5%D1%80%D1%82%D0%B0%D1%82%D0%B5%D0%BB%D1%8C%D0%BD%D0%B0%D1%8F%20%D0%B3%D0%B5%D0%BE%D0%BC%D0%B5%D1%82%D1%80%D0%B8%D1%8F%2E%20%D0%98%D0%BD%D0%B6%D0%B5%D0%BD%D0%B5%D1%80%D0%BD%D0%B0%D1%8F%20%D0%B3%D1%80%D0%B0%D1%84%D0%B8%D0%BA%D0%B0%3A%20%2F%D0%98%2E%D0%A8%2E%20%D0%91%D0%B5%D1%80%D0%B5%D0%B6%D0%BD%D0%B0%D1%8F%2C%20%D0%9D%2E%D0%92%2E%20%D0%92%D0%BE%D0%B4%D0%BE%D0%BB%D0%B0%D0%B7%D1%81%D0%BA%D0%B0%D1%8F&CODE=138&PAGE)1

2. Бережная, И. Ш. Сборник заданий к графическим работам по дисциплине "Начертательная геометрия. Инженерная графика" Направления подготовки 35.03.06 Агроинженерия, 19.03.03 - Продукты питания животного происхождения, 35.03.10 - Ландшафтная архитектура : учебно-методическое пособие / И. Ш. Бережная, О. А. Шарая ; Белгородский ГАУ. - Майский : Белгородский ГАУ, 2017. - 95 с. [http://lib.belgau.edu.ru/cgi](http://lib.belgau.edu.ru/cgi-bin/irbis64r_15/cgiirbis_64.exe?LNG=&C21COM=F&I21DBN=BOOKS_READER&P21DBN=BOOKS&Z21ID=17241237885182714&Image_file_name=Akt%5F543%5CBerezhnayaI%2ESh%2ESbornik%5Fzadaniy%5Fgraficheskim%5Frabotam%2ENachertatelnaya%5Fgeometriya%2Epdf&mfn=53501&FT_REQUEST=&CODE=95&PAGE=1)[bin/irbis64r\\_15/cgiirbis\\_64.exe?LNG=&C21COM=F&I21DBN=BOOKS\\_READER&P21DBN](http://lib.belgau.edu.ru/cgi-bin/irbis64r_15/cgiirbis_64.exe?LNG=&C21COM=F&I21DBN=BOOKS_READER&P21DBN=BOOKS&Z21ID=17241237885182714&Image_file_name=Akt%5F543%5CBerezhnayaI%2ESh%2ESbornik%5Fzadaniy%5Fgraficheskim%5Frabotam%2ENachertatelnaya%5Fgeometriya%2Epdf&mfn=53501&FT_REQUEST=&CODE=95&PAGE=1) [=BOOKS&Z21ID=17241237885182714&Image\\_file\\_name=Akt%5F543%5CBerezhnayaI%2E](http://lib.belgau.edu.ru/cgi-bin/irbis64r_15/cgiirbis_64.exe?LNG=&C21COM=F&I21DBN=BOOKS_READER&P21DBN=BOOKS&Z21ID=17241237885182714&Image_file_name=Akt%5F543%5CBerezhnayaI%2ESh%2ESbornik%5Fzadaniy%5Fgraficheskim%5Frabotam%2ENachertatelnaya%5Fgeometriya%2Epdf&mfn=53501&FT_REQUEST=&CODE=95&PAGE=1) [Sh%2ESbornik%5Fzadaniy%5Fgraficheskim%5Frabotam%2ENachertatelnaya%5Fgeometriya](http://lib.belgau.edu.ru/cgi-bin/irbis64r_15/cgiirbis_64.exe?LNG=&C21COM=F&I21DBN=BOOKS_READER&P21DBN=BOOKS&Z21ID=17241237885182714&Image_file_name=Akt%5F543%5CBerezhnayaI%2ESh%2ESbornik%5Fzadaniy%5Fgraficheskim%5Frabotam%2ENachertatelnaya%5Fgeometriya%2Epdf&mfn=53501&FT_REQUEST=&CODE=95&PAGE=1)  $% 2$ Epdf&mfn=53501&FT\_REQUEST=&CODE=95&PAGE=1

#### **6.3. Учебно-методическое обеспечение самостоятельной работы обучающихся по дисциплине**

Самостоятельная работа студентов заключается в инициативном поиске информации о наиболее актуальных проблемах, которые имеют большое практическое значение и являются предметом научных дискуссий в рамках изучаемой дисциплины.

Самостоятельная работа планируется в соответствии с календарными планами рабочей программы по дисциплине и в методическом единстве с тематикой учебных аудиторных занятий.

#### **6.3.1. Методические указания по освоению дисциплины**

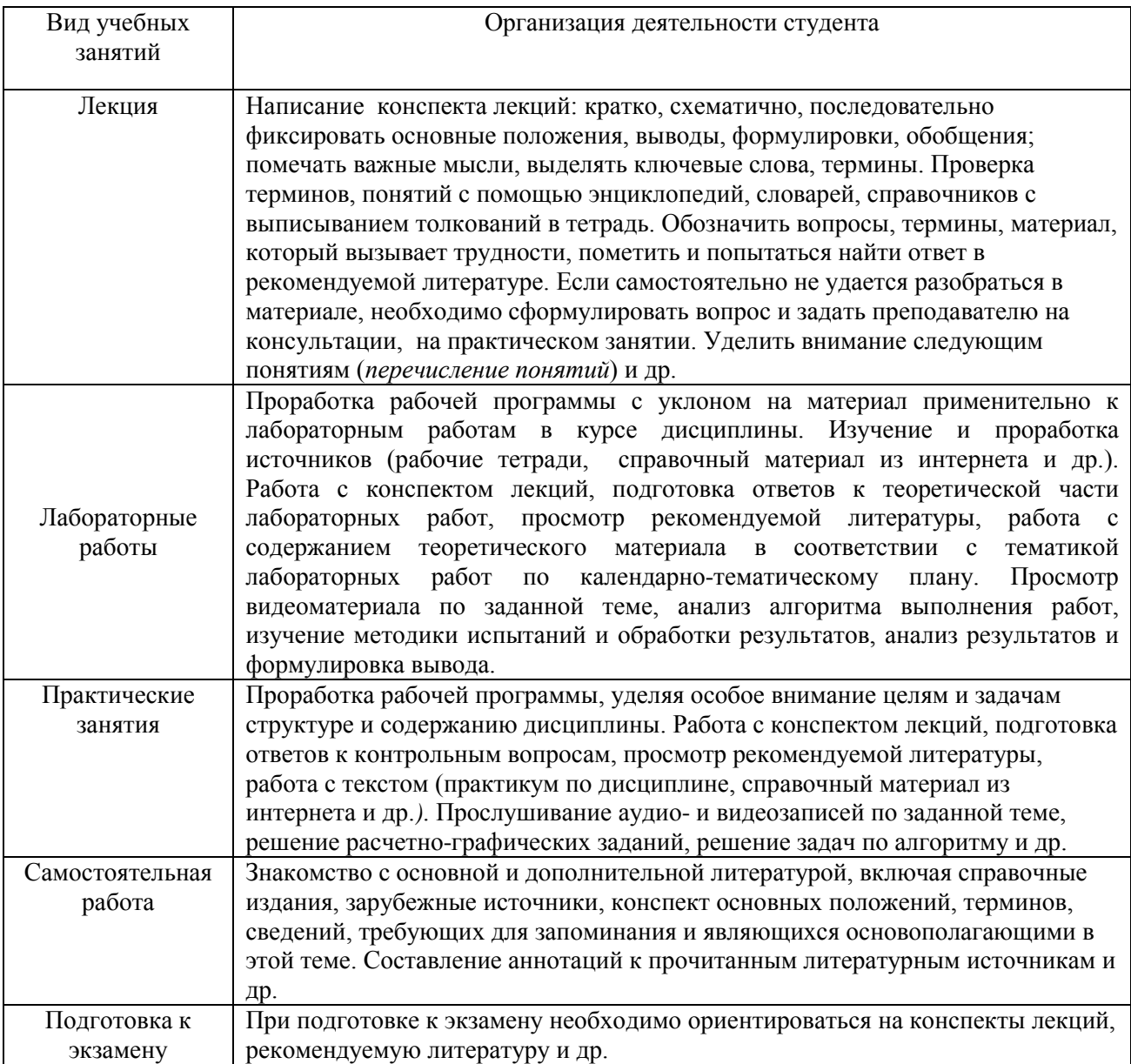

Приступая к изучению дисциплины, обучающимся необходимо внимательно ознакомиться с тематическим планом занятий, списком рекомендованной литературы.

Преподавание дисциплины предусматривает: лекции, практические занятия, лабораторные занятия самостоятельную работу (изучение теоретического материала; подготовка к практическим занятиям; выполнение домашних заданий, в т.ч. рефераты, индивидуальные расчеты по методическим указаниям к изучению дисциплины, решение задач, выполнение тестовых заданий, устным опросам, экзаменам и пр.), консультации преподавателя.

Лекции по дисциплине читаются как в традиционной форме, так и с использованием активных форм обучения. Главной задачей каждой лекции является раскрытие сущности темы и анализ ее главных положений. Рекомендуется на первой лекции довести до внимания студентов структуру курса и его разделы, а также рекомендуемую литературу. В дальнейшем указывать начало каждого раздела, суть и его задачи, а, закончив изложение, подводить итог по этому разделу, чтобы связать его со следующим. Содержание лекций определяется рабочей программой курса. Каждая лекция должна охватывать определенную тему курса и представлять собой логически вполне законченную работу. Лучше сократить тему, но не допускать перерыва ее в таком месте, когда основная идея еще полностью не раскрыта. Для максимального усвоения

дисциплины рекомендуется изложение лекционного материала с элементами обсуждения. Лекционный материал должен быть снабжен конкретными примерами. Целями проведения практических занятий являются: установление связей теории с практикой в форме экспериментального подтверждения положений теории; развитие логического мышления; умение выбирать оптимальный метод решения: обучение студентов умению анализировать полученные результаты; контроль самостоятельной работы обучающихся по освоению курса.

Каждое лабораторно-практическое занятие целесообразно начинать с повторения теоретического материала, который будет использован на нем. Для этого очень важно четко сформулировать цель занятия и основные знания, умения и навыки, которые студент должен приобрести в течение занятия. На практических занятиях преподаватель принимает решенные и оформленные надлежащим образом различные задания, он должен проверить правильность их оформления и выполнения, оценить глубину знаний данного теоретического материала, умение анализировать и решать поставленные задачи, выбирать эффективный способ решения, умение делать выводы.

В ходе подготовки к практическому занятию обучающимся следует внимательно ознакомиться с планом, вопросами, вынесенными на обсуждение, изучить соответствующий лекционный материал, предлагаемую литературу. Нельзя ограничиваться только имеющейся учебной литературой (учебниками и учебными пособиями). Обращение к монографиям, статьям из специальных журналов, хрестоматийным выдержкам, а также к материалам средств массовой информации позволит в значительной мере углубить проблему, что разнообразит процесс ее обсуждения. С другой стороны, обучающимся следует помнить, что они должны не просто воспроизводить сумму полученных знаний по заданной теме, но и творчески переосмыслить существующее в современной науке подходы к пониманию тех или иных проблем, явлений, событий, продемонстрировать и убедительно аргументировать собственную позицию.

Теоретический материал по тем темам, которые вынесены на самостоятельное изучение, обучающийся прорабатывает в соответствии с вопросами для подготовки к экзамену или зачету. Пакет заданий для самостоятельной работы выдается в начале семестра, определяются конкретные сроки их выполнения и сдачи. Результаты самостоятельной работы контролируются преподавателем и учитываются при аттестации обучающегося (при сдаче экзамена). Задания для самостоятельной работы составляются, как правило, по темам и вопросам, по которым не предусмотрены аудиторные занятия, либо требуется дополнительно проработать и проанализировать рассматриваемый преподавателем материал в объеме запланированных часов.

Для закрепления теоретического материала обучающиеся выполняют различные задания (тестовые задания, рефераты, задачи, кейсы, и проч.). Их выполнение призвано обратить внимание обучающихся на наиболее сложные, ключевые и дискуссионные аспекты изучаемой темы, помочь систематизировать и лучше усвоить пройденный материал. Такие задания могут быть использованы как для проверки знаний обучающихся преподавателем в ходе проведения промежуточной аттестации на практических занятиях, а также для самопроверки знаний обучающимися.

При самостоятельном выполнении заданий обучающиеся могут выявить тот круг вопросов, который усвоили слабо, и в дальнейшем обратить на них особое внимание. Контроль самостоятельной работы обучающихся по выполнению заданий осуществляется преподавателем с помощью выборочной и фронтальной проверок на практических занятиях.

Консультации преподавателя проводятся в соответствии с графиком, утвержденным на кафедре. Обучающийся может ознакомиться с ним на информационном стенде. При необходимости дополнительные консультации могут быть назначены по согласованию с преподавателем в индивидуальном порядке.

Примерный курс лекций, содержание и методика выполнения практических заданий, методические рекомендации для самостоятельной работы содержатся в УМК дисциплины.

#### 6.3.2 Видеоматериалы

1. Каталог учебных видеоматериалов на официальном сайте ФГБОУ ВО Белгоролский  $\Gamma$ AV Режим доступа: http://bsaa.edu.ru/InfResource/library/video/mehanizatsiya.php

#### 6.4. Ресурсы информационно-телекоммуникационной сети «Интернет», современные профессиональные базы данных, информационные справочные системы

База данных «Единая система конструкторской документации» - http://eskd.ru/ База стандартов и нормативов - http://www.tehlit.ru/list.htm

#### 6.5. Перечень программного обеспечения (при необходимости)

По предмету «Начертательная геометрия. Инженерная графика» необходимо использовать электронный ресурс кафедры технической механики и конструирования машин.

В учебном процессе могут применяться следующее компьютерное программное обеспечение: электронный конструктор тестов (режимы контроль и тренажер); программынй комплекс MicroSoft Office Standart 2010; система автоматизированного проектирования машин APM Win Machine; графический редактор КОМПАС-3D с расчетными модулями.

# **VII. МАТЕРИАЛЬНО-ТЕХНИЧЕСКОЕ ОБЕСПЕЧЕНИЕ** ДИСЦИПЛИНЫ

Для преподавания дисциплины используются:

учебная аудитория лекционного типа, оснащенная техническими средствами обучения для представления учебной информации (мультимедийное оборудование для демонстрации презентаций (слайд-фильмов) и видеофильмов, специализированная мебель, экран проектора, компьютер, монитор, клавиатура, аудиосистема (колонки), доступ в интернет, доска настенная, кафедра и т.п.)

Специальная учебная аудитория для проведения практических  $\mathbf{M}$ лабораторных занятий, групповых и индивидуальных консультаций, текущей и промежуточной аттестации, оснащенная необходимыми техническими средствами, оборудованием инструментами (специализированная мебель.  $\overline{M}$ наборы демонстрационного материала, ноутбук Lenovo, мышь, проектор, интерактивная доска, доска маркерная), комплект деталей для выполнения практических занятий, стенды)

помещение для самостоятельной работы обучающихся, оснащенное компьютерной техникой с подключением к сети Интернет и электронной информационнообразовательной среде вуза, оснащенная техническими средствами обучения для представления учебной информации.

# **VIII. ПРИЛОЖЕНИЯ**

Приложение 1

# СВЕДЕНИЯ О ДОПОЛНЕНИИ И ИЗМЕНЕНИИ РАБОЧЕЙ ПРОГРАММЫ ДИСЦИПЛИНЫ НА 201\_/201\_УЧЕБНЫЙ ГОД

Начертательная геометрия. Инженерная графика

# дисциплина (модуль)

# 35.03.06 «Агроинженерия»

направление подготовки/специальность

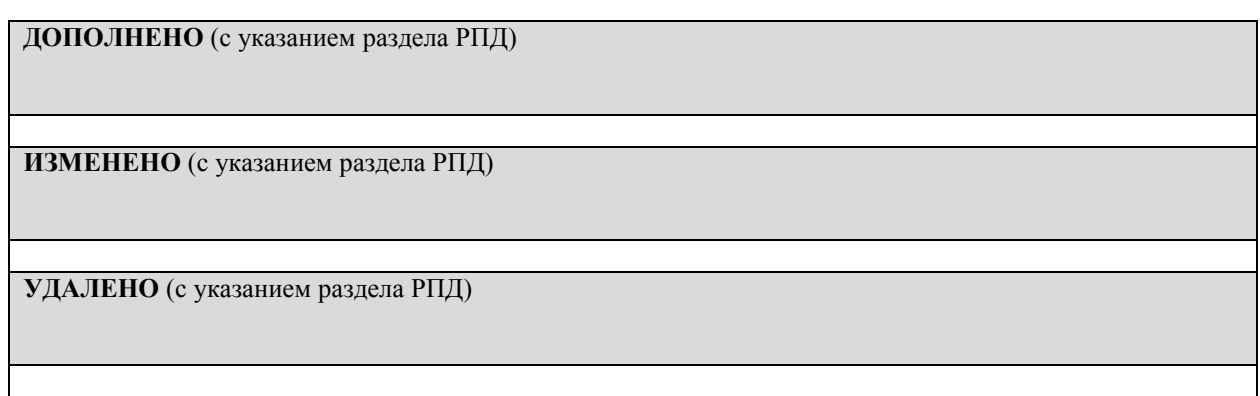

#### Реквизиты протоколов заседаний кафедр, на которых пересматривалась программа

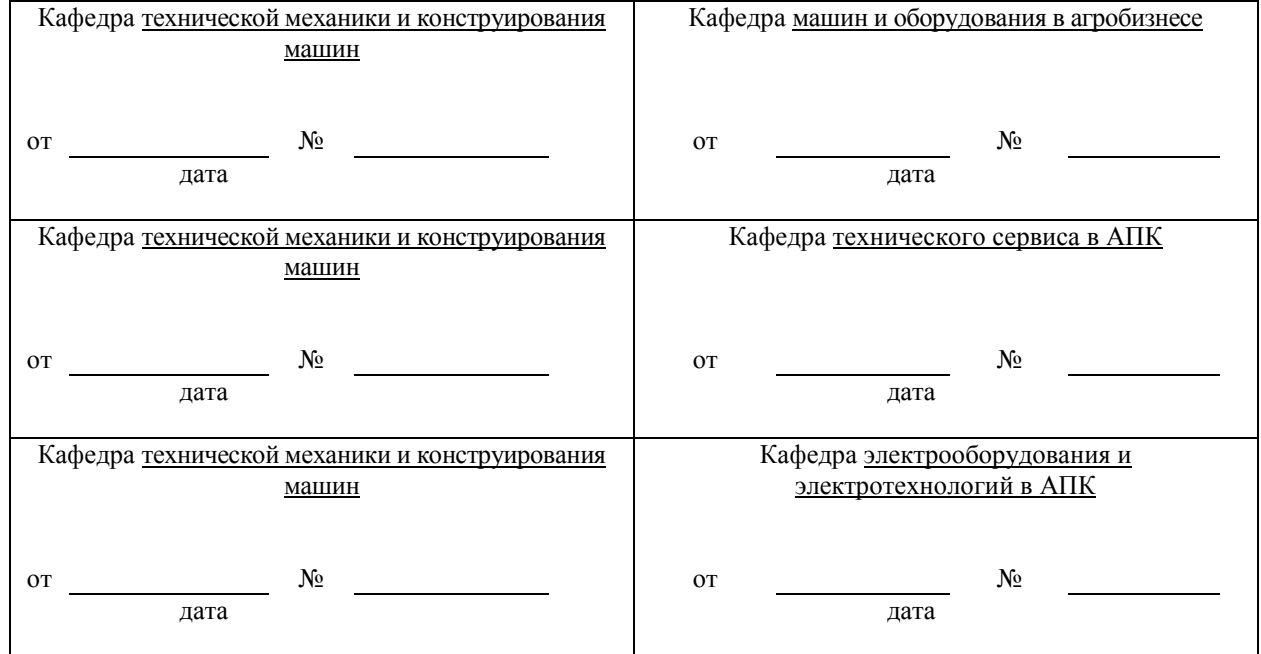

Методическая комиссия инженерного факультета

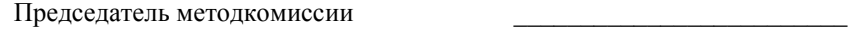

Декан факультета по заочному образованию и международной работе Литвиненко Т.Ю.

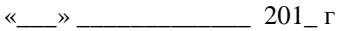

Слободюк А.П.

*Приложение №2*

# **ФОНД ОЦЕНОЧНЫХ СРЕДСТВ для проведения промежуточной аттестации обучающихся**

по дисциплине \_ Начертательная геометрия. Инженерная графика *наименование дисциплины*

направление подготовки 35.03.06 – Агроинженерия .  *код и наименование направления подготовки*

Майский, 2018

1. Перечень компетенций с указанием этапов их формирования в процессе освоения образовательной программы

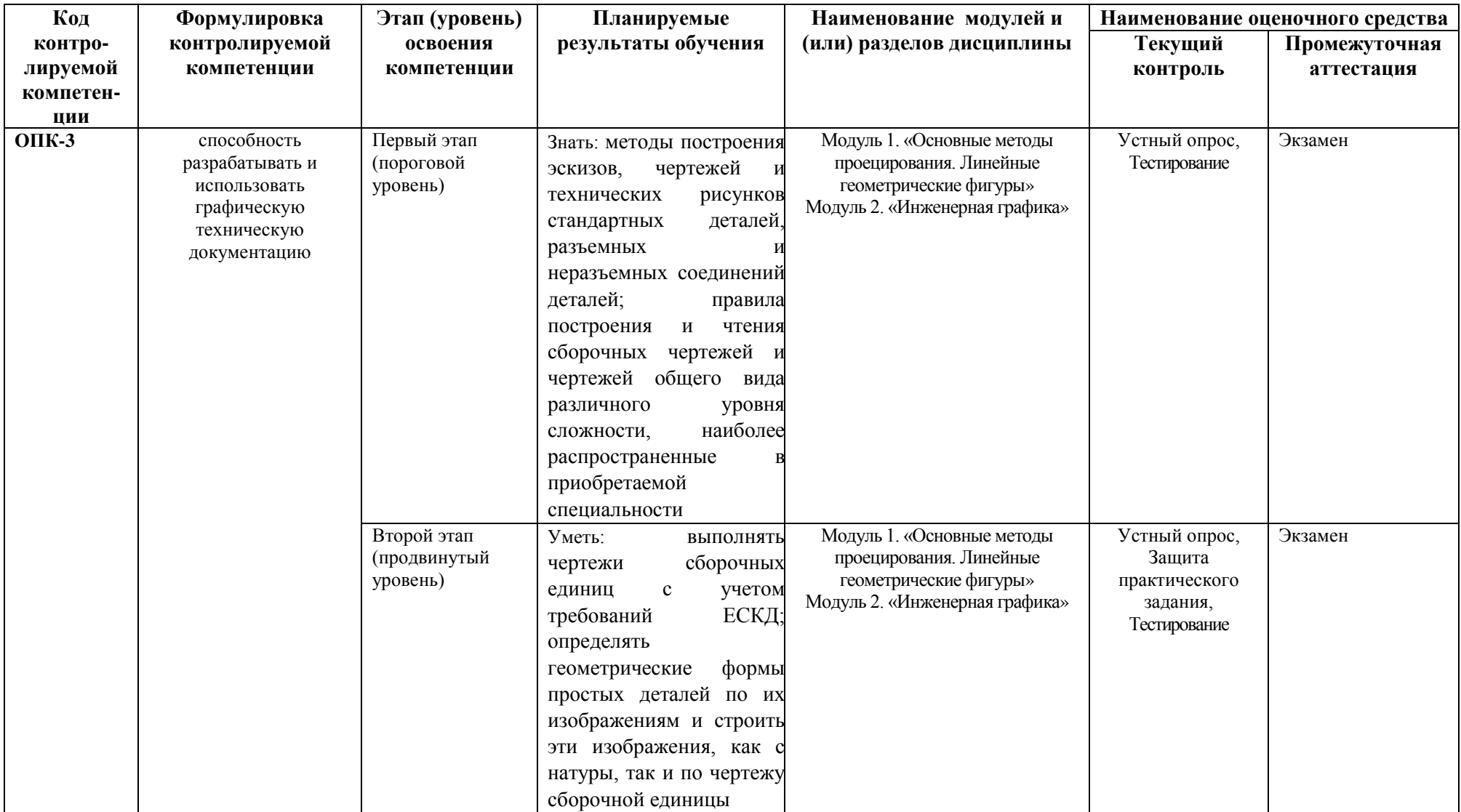

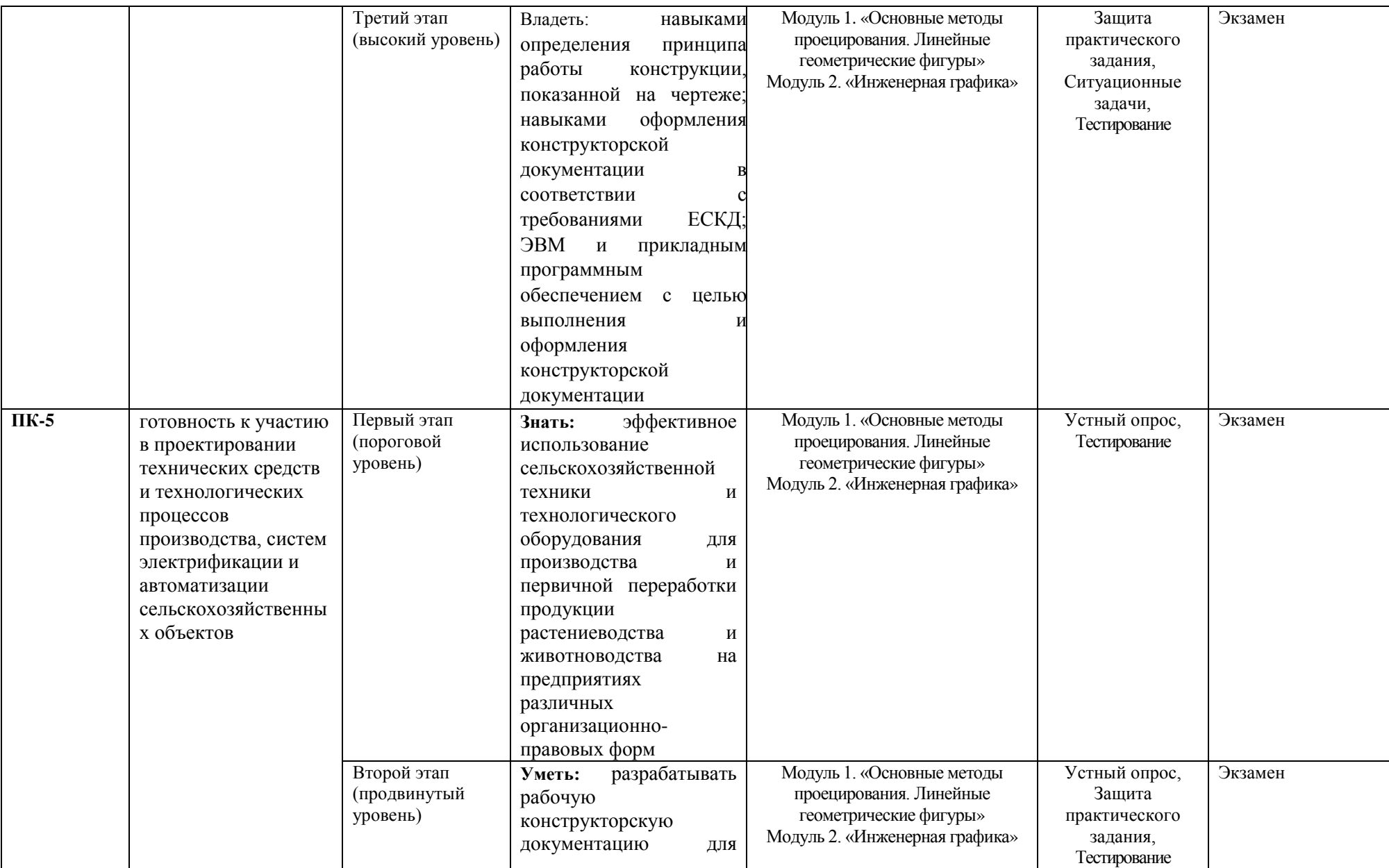

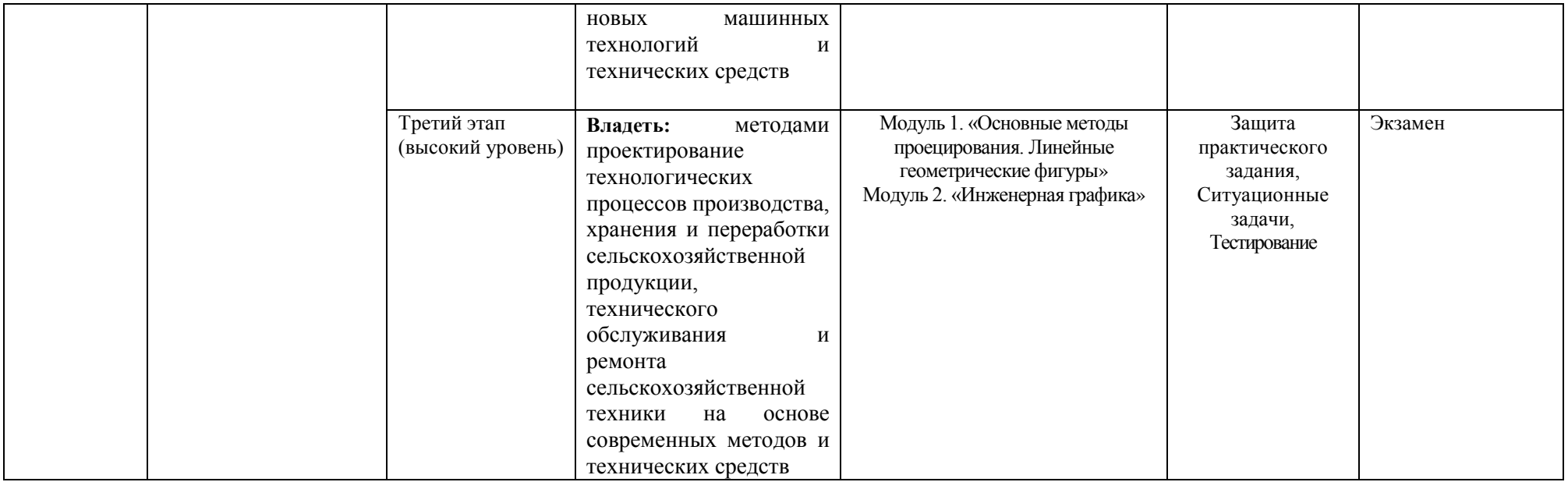

**2.Описание показателей и критериев оценивания компетенций на различных этапах их формирования, описание шкал оценивания**

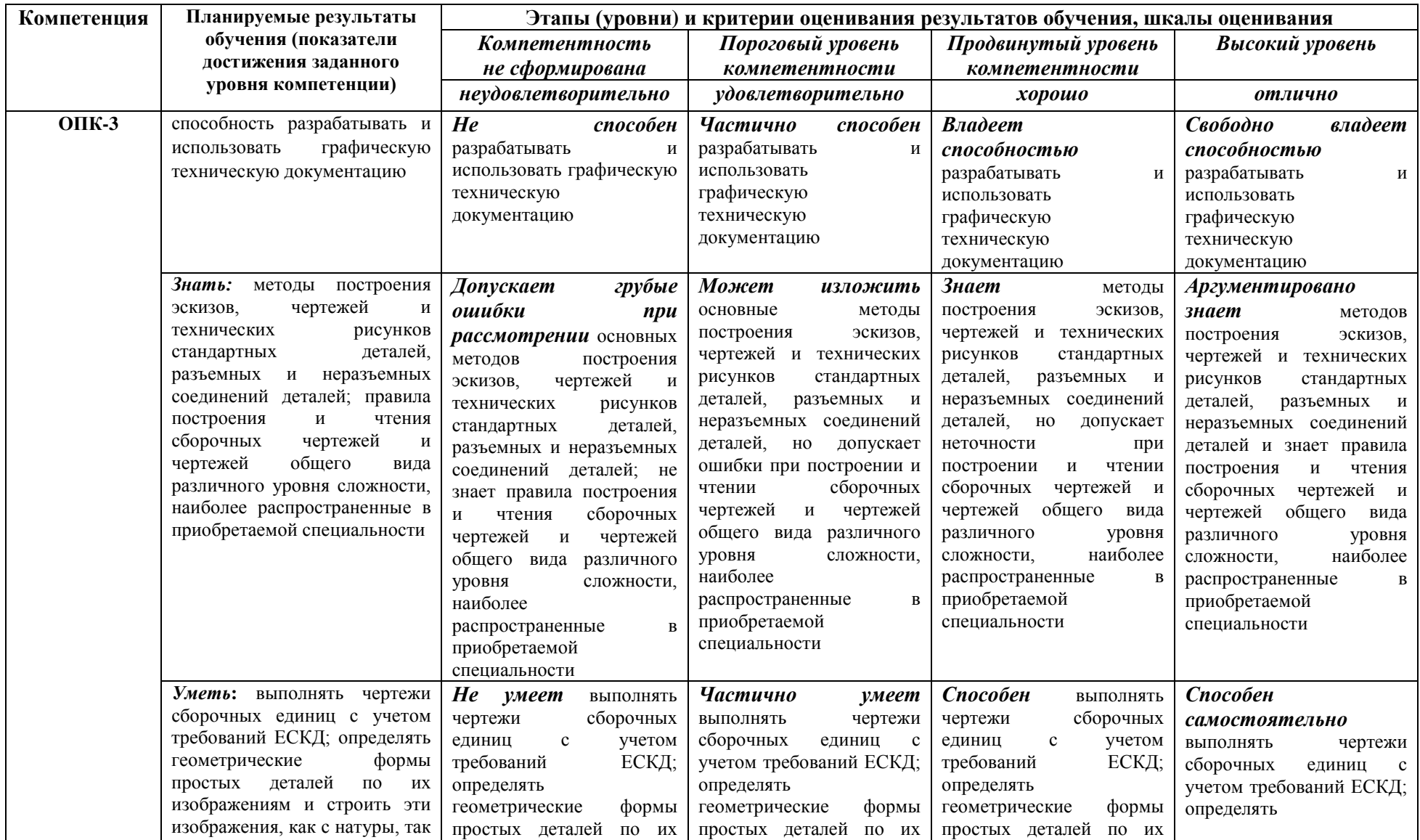

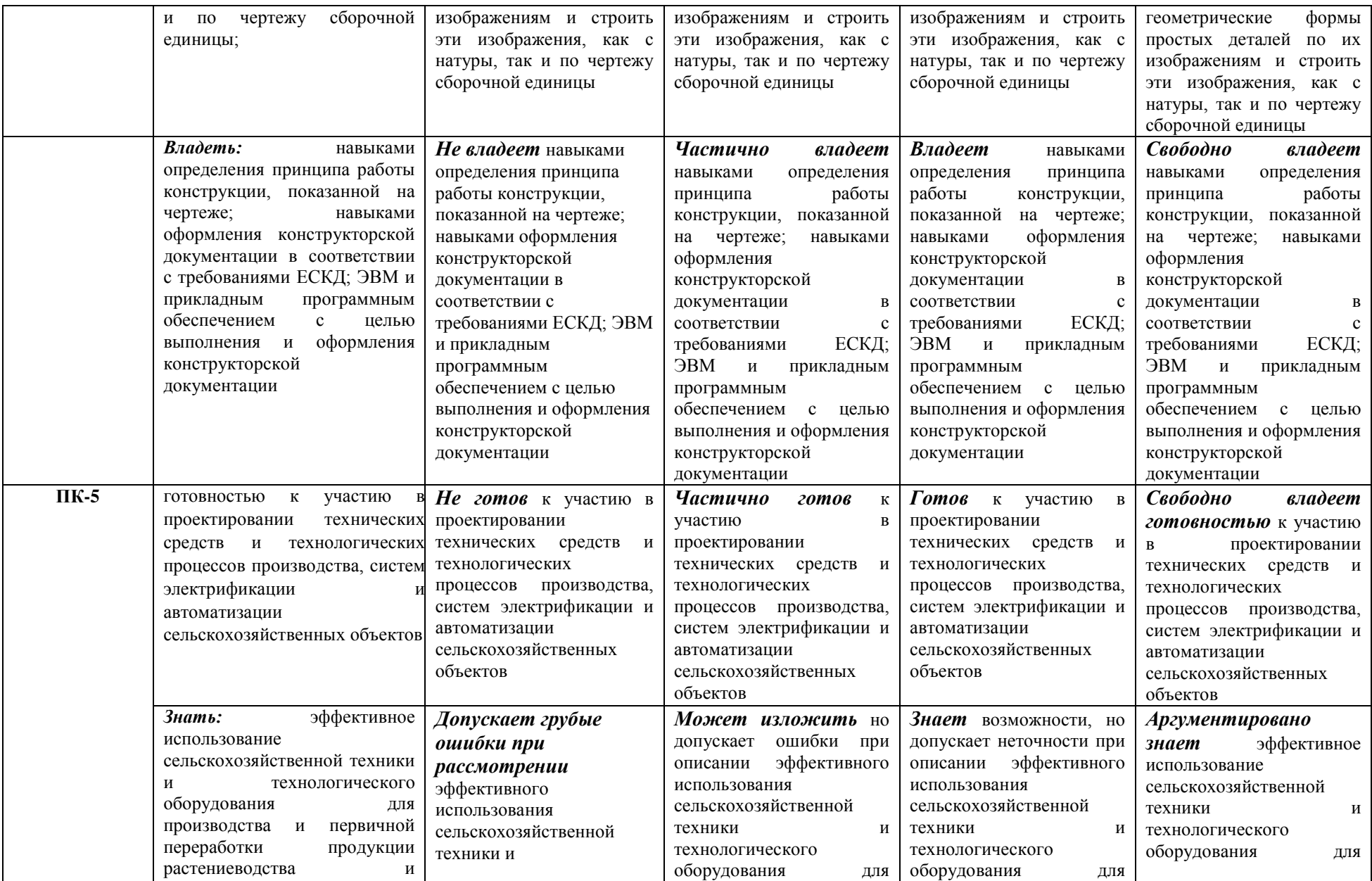

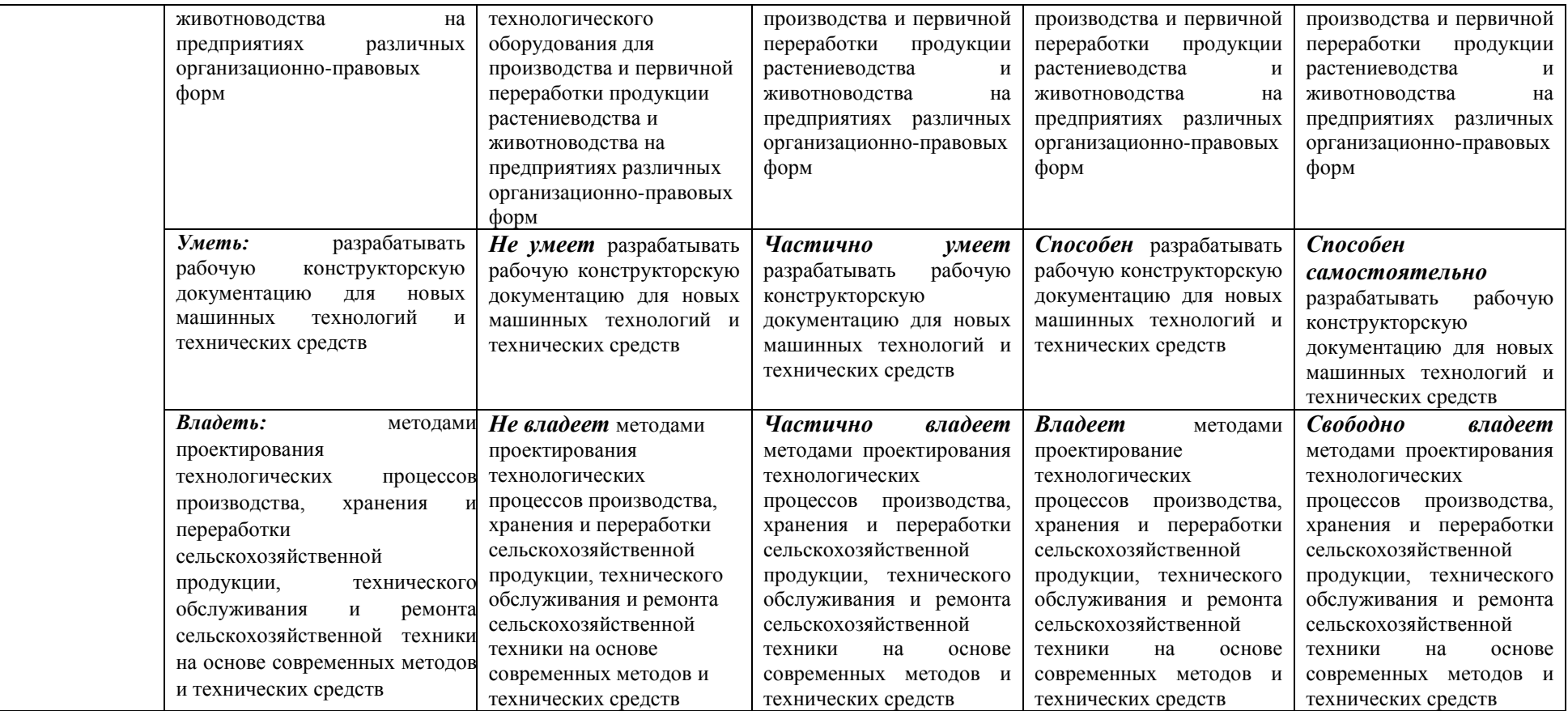

3. Типовые контрольные задания или иные материалы, необходимые для оценки знаний, умений, навыков и (или) опыта деятельности, характеризующих этапы формирования компетенций в процессе освоения образовательной программы

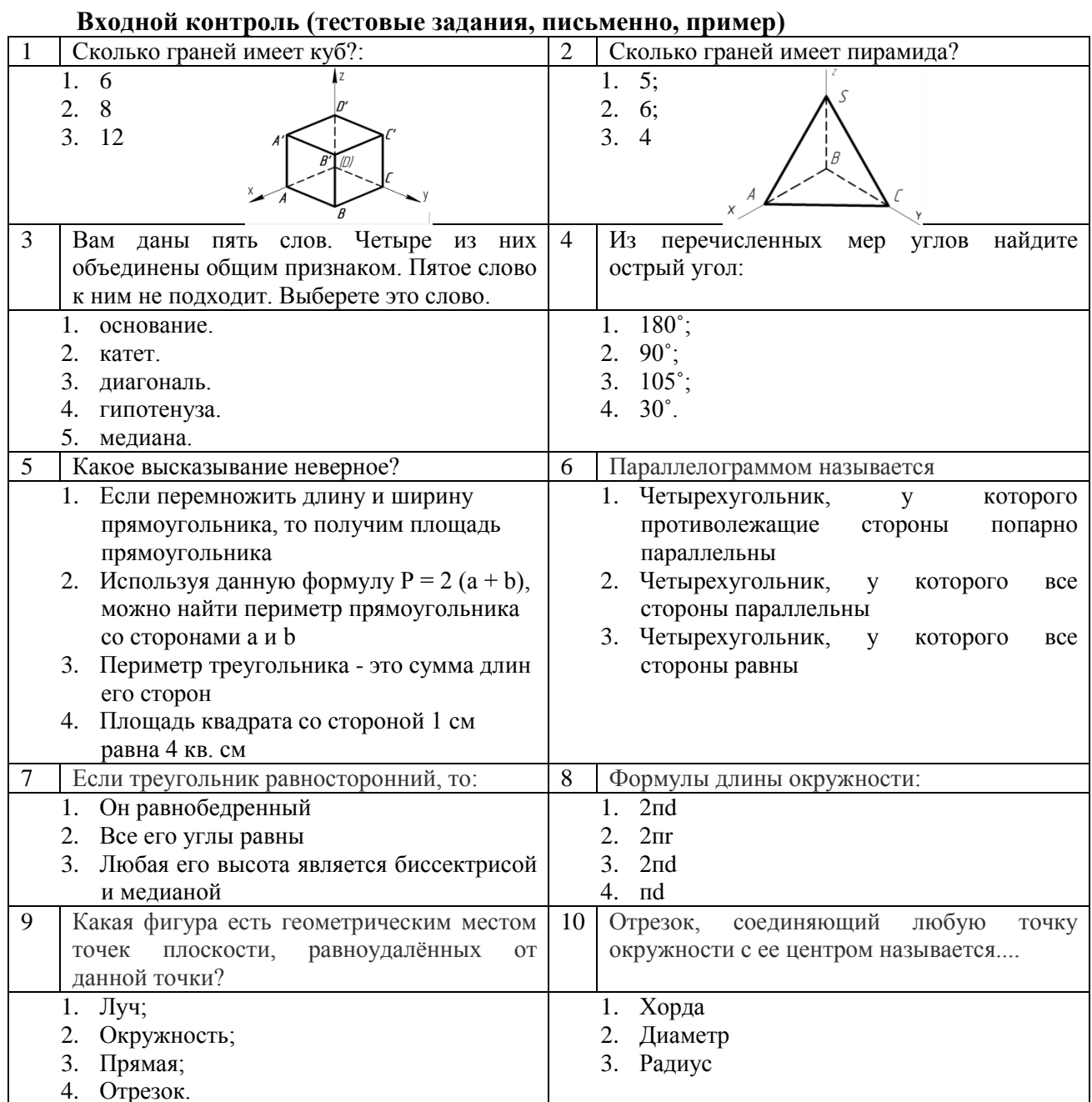

 $\ddot{\phantom{a}}$  $\epsilon$ 

#### Первый этап (пороговой уровень)

ЗНАТЬ (помнить и понимать): студент помнит, понимает и может продемонстрировать широкий спектр фактических, концептуальных, процедурных знаний.

#### Текущий контроль

#### Устный опрос

#### Модуль 1 - «Основные методы проецирования. Линейные геометрические фигуры»

- 1. Основные способы проецирования.
- 2. Что такое определитель поверхности.
- 3. Свойства параллельного проецирования
- 4. Какие поверхности называются соосными.
- 5. Что такое эпюр Монжа?

6. Какие точки поверхности называют эллиптическими, параболическими,

гиперболическими?

- 7. Что такое четверти пространства?
- 8. Что называют нормалью поверхности в данной точке?
- 9. Что называют следом прямой линии?
- 10. Классификация поверхностей.
- 11. Прямые общего и частного положения.
- 12. Какие многогранники называются выпуклыми?

13. Как найти натуральную величину отрезка прямой и угол наклона отрезка прямой к плоскостям проекций?

- 14. Что называется числом Эйлера многогранника?
- 15. Каким способом можно задать плоскость на чертеже?
- 16. Что называются кривизной плоской кривой и как ее определяют графически?
- 17. Какая координата равна нулю:
- а) для фронтального следа прямой;
- б) для горизонтального следа прямой?
- 18. Какие кривые линии называют соприкасающимися?
- 19. В каком случае прямой угол проецируется на плоскость проекций без искажения?
- 20. Способы вращения

### **Модуль 2 – «Инженерная графика»**

- 1. Что называется изделием.
- 2. Как подразделяются изделия по их назначению.
- 3. Какие установлены виды изделий.
- 4. Что называется деталью, сборочной единицей, комплексом, комплектом.
- 5. Виды конструкторских документов.
- 6. Какие документы приняты за основной комплект и полный комплект.
- 7. Стадии разработки.

8. Как подразделяются конструкторские документы в зависимости от стадии их разработки.

9. Какие наименования присваивают чертежам в зависимости от способа их выполнения и характера использования.

- 10. Виды форматов и их определение.
- 11. Основная надпись чертежных листов.
- 12. Оформление чертежного листа и разделение его на зоны.
- 13. Масштабы.

14. Изображение, на какой плоскости проекций принимается на чертеже в качестве главного.

15. Что такое вид.

16. Как называются виды, получаемые на основных плоскостях проекций, и подписываются ли эти виды, если они находятся в проекционной связи.

17. Как отмечают виды, отделенные от главного другими изображениями или расположенные не на одном листе с ним.

18. В каких случаях применяют дополнительные виды и как их обозначают.

19. Что называется местным видом и как он должен быть отмечен.

#### **Тестирование (примеры)**

Банк тестовых заданий для предэкзаменационного тестирования студентов содержит 128 вопросов и находится на сервере Белгородского ГАУ в электронной среде обучения,

реализующей возможность дистанционного обучения (http://www.do.bsaa.edu.ru/), и доступен по логину и паролю для каждого студента, который определяется номером зачетной книжки.

- 1. Толщина сплошной основной линии может находиться в диапазоне размеров
	- $1. 1...2$  MM.
	- 2.  $0, 4...1, 5$  MM.
	- $3.0.5...1.4$  MM.
	- 4.  $1, 5...2, 5$  MM
- 2. Сплошной тонкой линией изображают
	- 1. линии обрыва, линии перехода невидимые
	- 2. линии контура наложенного сечения, линии размерные и выносные, линии ШТРИХОВКИ, ЛИНИИ ВЫНОСКИ
	- 3. линии изгиба на развертках, линии перехода видимые.
	- 4. линии, являющиеся осями симметрии.
- 3. Какие установлены виды форматов
	- 1. основные и вспомогательные
	- 2. горизонтальные и вертикальные
	- 3. стандартные и оригинальные
	- 4. основные и дополнительные
- 4. Основная налпись по форме 2 используется
	- 1. на графических конструкторских документах
	- 2. на первых или титульных листах текстовых конструкторских документов
	- 3. на последующих листах текстовых конструкторских документов
- 5. Где на чертеже указывают обозначение материала заготовки, из которого

предстоит изготовить деталь

- 1. в технических требованиях
- 2. на изображении детали
- 3. в основной налписи
- 4. в текстовом документе, прилагаемом к чертежу
- 6. Наклон чертежного шрифта должен соответствовать
	- 1.  $\approx 70^0$
	- 2.  $\approx 75^0$
	- 3.  $\approx 65^\circ$
	- 4.  $\approx 80^0$
- 7. Выберите масштаб увеличения
	- $1.1:2$
	- $2.1:1$
	- $3.2:1$

# Ситуационные задачи

По заданным координатам точек A(100;10;30), B(40;50;60), C(10;20;5) построить  $1<sup>1</sup>$ горизонтальную, фронтальную и профильную проекции треугольника АВС. Методом прямоугольного треугольника определить натуральную величину отрезка АС на горизонтальной плоскости проекций, отрезка АВ на фронтальной плоскости проекций, отрезка СВ на профильной плоскости проекций. На свободном поле чертежа построить натуральную величину треугольника АВС методом триангуляции.

2. По заданным координатам точек  $A(90;15;40)$  и  $B(20;60;60)$  построить три проекции (горизонтальную, фронтальную и профильную) отрезка АВ. Определить следы и проекции следов прямой заданной отрезком АВ.

По заданным координатам точек  $A(100;10;30)$ ,  $B(40;50;60)$ ,  $C(10;20;5)$  построить  $\mathfrak{Z}$ . горизонтальную, фронтальную и профильную проекции треугольника АВС. Определить углы наклона данного треугольника к основным плоскостям проекций.

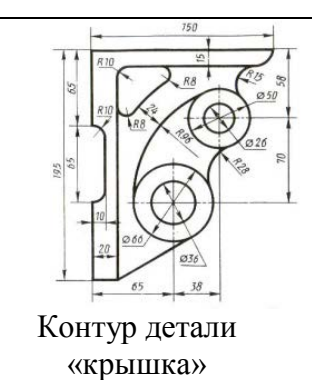

4. Построить контур детали «кронштейн» применяя правила построения сопряжения. Нанести размеры (вспомогательные линии построения сохранить на чертеже).

# **Экзамен**

#### **Промежуточная аттестация**

#### **Основные методы проецирования. Линейные геометрические фигуры**

- 1. Основные способы проецирования и их свойства.
- 2. Что такое эпюр Монжа? Обратимость чертежа?
- 3. Прямые общего и частного положения.
- 4. Взаимное положение прямых в пространстве.
- 5. Следы прямой линии.
- 6. Актанты пространства.
- 7. Плоскости общего и частного положения. Следы плоскости.

#### **Инженерная графика**

- 1. Виды форматов и их определение. Разбитие чертежного листа на зоны.
- 2. Основные надписи чертежных листов.
- 3. Масштабы. Чертежные шрифты.
- 4. Чертежные линии, изображение и назначение.

5. Что называется изделием и как они классифицируются по назначению и наличию составных частей?

- 6. Что называется деталью, сборочной единицей, комплексом, комплектом.
- 7. Виды конструкторских документов.
- 8. Что такое справочные размеры и как они обозначаются на чертеже?
- 9. Что такое рабочий чертеж детали и что он должен содержать?

10. Что такое стандартные изделия? Что такое изделия со стандартными изображениями?

#### *Второй этап (продвинутый уровень)*

**УМЕТЬ** (применять, анализировать, оценивать, синтезировать)**:** уметь использовать изученный материал в конкретных условиях и в новых ситуациях; осуществлять декомпозицию объекта на отдельные элементы и описывать то, как они соотносятся с целым, выявлять структуру объекта изучения; оценивать значение того или иного материала – научно-технической информации, исследовательских данных и т. д.; комбинировать элементы так, чтобы получить целое, обладающее новизной

#### **Текущий контроль**

#### **Устный опрос**

#### **Модуль 1 - «Основные методы проецирования. Линейные геометрические фигуры»**

- 1. Как на чертеже разделить отрезок прямой линии в заданном отношении?
- 2. Какие пространственные кривые называют эллипсами?
- 3. Что называют следами плоскости?

4. В чем состоит принцип преобразования ортогонального чертежа способом замены плоскостей проекций?

- 5. Плоскости общего и частного положения
- 6. Как определяют на чертеже направление (ход) цилиндрической винтовой линии?
- 7. Построение линий пересечения одной кривой поверхности другую
- 8. Теорема о плоскопараллельном перемещении.
- 9. Когда прямая принадлежит плоскости?
- 10. Какие проекции называют аксонометрическими? Назовите их виды.
- 11. Обозначение и символика по дисциплине «Начертательная геометрия»?
- 12. Что называют коэффициентом (показатель) искажения?
- 13. Какую плоскость называют касательной к поверхности в данной точке?
- 14. Что называется разверткой поверхности?
- 15. Перечислите главные линии плоскости и изобразите на чертеже.
- 16. Точки кривых линий.
- 17. Винтовые поверхности.
- 18. Прямые уровня.
- 19. Поверхности вращения.
- 20. Проецирующие прямые.

#### **Модуль 2 – «Инженерная графика»**

- 1. Что используют для уменьшения числа видов.
- 2. Что такое разрез и что на нем изображают. Порядок построения разреза.
- 3. Как разделяют разрезы в зависимости от положения секущей плоскости.
- 4. Как подразделяют разрезы в зависимости от числа секущих плоскостей.
- 5. Какие разрезы называются фронтальными и профильными.
- 6. Какие разрезы называются продольными, а какие поперечными.
- 7. Как указывается на чертеже положение секущей плоскости.
- 8. Как совмещают плоскости при ломаных разрезах.
- 9. Какой разрез называется местным.
- 10. В каких случаях допускается соединять половину вида и части разреза,

половину вида и половину разреза. Какие линии их располагаются на чертеже.

- 11. Что такое сечение. Порядок построения сечения.
- 12. Как разделяются сечения.

13. В каких случаях указывают направление проецирования при построении сечения и как его отмечают, обозначают и располагают.

14. Как выбирают положение секущих плоскостей.

15. Что называется выносным элементом, и какие подробности о деталях он может содержать.

16. Как отмечают на виде, разрезе или сечении место применения выносного элемента.

17. Где располагают на чертеже выносной элемент.

18. Как допускается, вычерчивать вид разрез или сечение, если они представляют собой симметричную фигуру.

19. Как вычерчивают одинаково расположенные элементы.

20. Как допускается, изображать проекции линий пересечения поверхностей, если не требуется их точного построения.

### **Тестирование (примеры)**

1. Прямоугольная проекция поверхности предмета, обращенная к наблюдателю и спроецированная на плоскость проекции параллельную изображаемой поверхности – называется

- 1. видом
- 2. разрезом
- 3. сечением
- 4. выносным элементом

2. Изображение предмета мысленно рассеченного одной или несколькими секущими плоскостями при условии того что изображают то что попало в секущую плоскость и того что находится за ней – называется

- 1. видом
- 2. разрезом
- 3. сечением
- 4. выносным элементом
- 3. В зависимости от количества секущих плоскостей разрезы подразделяются
	- 1. простые и сложные
	- 2. одиночные и не одиночные
	- 3. вертикальные и горизонтальные
	- 4. продольные и наклонные
- 4. По характеру изображения сечения подразделяются на
	- 1. основные, дополнительные, местные
	- 2. вынесенные, наложенные, в разрыве основного изображения
	- 3. в разрыве основного изображения, основные, вспомогательные
	- 4. развёрнутые, повернутые, прямые
- 5. Выносной элемент это
	- 1. дополнительное изображение (обычно увеличенное) какой-либо части предмета, требующей графического и других пояснений в отношении формы, размеров и иных данных
	- 2. изображение предмета, получаемое при проецировании его на плоскости не параллельные основным плоскостям проекций.
	- 3. изображение отдельного, ограниченного участка поверхности предмета.
	- 4. разрез, служащий для выявления устройства предмета лишь в отдельном ограниченном месте
- 6. Уклон на чертеже обозначается знаком
	- 1.
	- $2<sup>1</sup>$
	-
	- 3. 4.
- 7. Справочный размер это
	- 1. размер, требующий каких либо дополнительных пояснений
	- 2. размер, который приводится на чертеже в качестве справки
	- 3. размер, не подлежащий выполнению по данному чертежу и указанный для большего удобства пользования чертежом
	- 4. размер, который необходимо согласовывать с размерами другого изделия

# **Ситуационные задачи**

1. По заданным координатам точек А(100;10;30), В(40;50;60), С(10;20;5) построить горизонтальную, фронтальную и профильную проекции треугольника АВС. Определить натуральную величину данного треугольника методом двойной замены плоскостей проекций.

2. По заданным координатам точек  $A(100;10;30)$ ,  $B(40;50;60)$ ,  $C(10;20;5)$  построить горизонтальную, фронтальную и профильную проекции треугольника АВС. Определить натуральную величину данного треугольника методом плоскопараллельного перемещения.

3. По заданным координатам точек А(90;60;20), В(40;10;50), С(10;50;10), L(80;70;40), М(20;10;0) построить горизонтальную, фронтальную и профильную проекции треугольника АВС и отрезка LM. Построить почку пересечения прямой LM и треугольника АВС, определить видимость прямой считая плоскость треугольника АВС непрозрачной. Задачу решить в трех плоскостях проекций.

4. По заданным координатам точек А(130;70;35), В(50;10;100), С(0;40;50), D(125;25;10), Е(70;100;50), К(15;90;45) построить горизонтальную, фронтальную и профильную проекции треугольников АВС и DЕК. Построить линию пересечения данных треугольников и показать их видимость в проекциях считая треугольники непрозрачными.

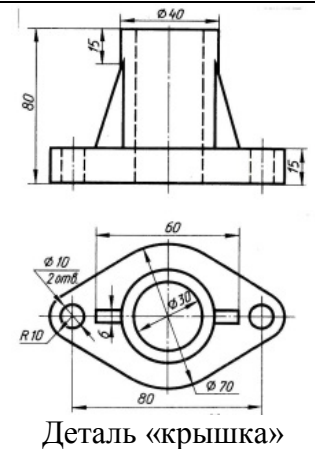

5. Выполнить изображения главного вида и вида сверху детали «крышка», построить вид слева. Выполнить необходимые разрезы. Нанести размеры.

### **Промежуточная аттестация**

#### **Экзамен**

### **Основные методы проецирования. Линейные геометрические фигуры**

- 1. Что называется правильными многогранниками?
- 2. Приемы развертывание поверхности пирамиды.

3. Какие фигуры могут получаться при пересечении правильного конуса с плоскостями частного положения.

4. Какие способы используются для построения линии пересечения двух тел вращения?

5. Способ аксонометрического проецирования. Коэффициенты искажения. Стандартные виды аксонометрических проекций

6. Как найти натуральную величину отрезка прямой и угол наклона отрезка прямой к плоскостям проекций?

7. Плоскость. Каким способом можно задать плоскость на чертеже?

8. В чем состоит принцип преобразования ортогонального чертежа способом замены плоскостей проекций?

9. В чем состоит принцип преобразования ортогонального чертежа способом плоскопараллельного перемещения?

10. В чем состоит принцип преобразования ортогонального чертежа способом вращения?

#### **Инженерная графика**

1. Содержание сборочного чертежа? Условности и упрощения на сборочном чертеже?

2. Какие элементы изделий допускается не изображать на сборочных чертежах. Как допускается изображать перемещающиеся части изделия.

3. Как оформляют детали на сборочном чертеже и в спецификации, на которые не выпущены рабочие чертежи.

4. Что называется спецификацией. Что и в каком порядке вносят в спецификацию.

5. Чертеж общего вида. Содержание чертежа общего вида. Условности и упрощения, допускаемые при выполнении чертежа общего вида.

6. Что называется эскизом. Последовательность выполнения эскиза.

7. Что называется техническим рисунком и в чем заключается его отличие от эскиза. Выполнение технического рисунка.

8. Графическое обозначение материалов в разрезах и сечениях.

9. Уклон и конусность. Определение и обозначение на чертеже.

10. Что такое сопряжение. Сопряжение двух пересекающихся прямых, прямой и окружности, двух окружностей.

11. Что такое вид? Как подразделяются и обозначаются виды на чертеже?

12. Что такое разрез? Как подразделяются разрезы в зависимости от положения и числа секущих плоскостей и как они обозначаются?

13. Что такое сечение? Как они подразделяются по характеру изображения и как обозначаются?

14. Что такое выносной элемент? В каких случаях они применяются и как обозначаются?

15. В чем заключается совмещение половины вида и половины разреза. В каких случаях оно выполняется?

### *Третий этап (высокий уровень)*

**ВЛАДЕТЬ** наиболее общими, универсальными методами действий,

познавательными, творческими, социально-личностными навыками.

# **Текущий контроль**

### **Устный опрос**

### **Модуль 1 - «Основные методы проецирования. Линейные геометрические фигуры»**

- 1. Взаимное положение двух прямых.
- 2. Какая поверхность вращения называется тором?
- 3. Кривые линии.
- 4. Взаимное положение прямой и плоскости.<br>5. Многогранники.
- Многогранники.
- 6. Метрические задачи.
- 7. Ортогональные проекции и система прямоугольных координат.
- 8. Проецирующие плоскости, заданные следами.
- 9. Проекции плоских углов.
- 10. Следы плоскости.
- 11. Проведение проецирующей плоскости через прямую общего положения.
- 12. Общие приемы развертывания гранных поверхностей.
- 13. Проекции отрезка прямой линии.
- 14. Пространственные кривые линии.
- 15. Плоские кривые линии.
- 16. Пересечение многогранников проецирующей плоскостью.
- 17. Определитель поверхности вращения.
- 18. Пересечение многогранника прямой линией.
- 19. Определитель винтовых поверхностей.
- 20. Способ совмещения.

#### **Модуль 2 – «Инженерная графика»**

- 1. В чем особенность изображения на сложных ступенчатых разрезах
- 2. Какова особенность изображения на сложных ломаных разрезах.
- 3. Какие предметы допускается вычерчивать с разрывом.
- 4. Как указываются размеры на чертежах.
- 5. Как наносят размер прямолинейного отрезка и размеры угла.

6. Допускаемые расстояния между параллельными размерными линиями и

величина, на которую допускается выводить выносные линии за концы стрелок.

- 7. Как и в каких случаях проводят размерные линии с обрывом.
- 8. Как проводят размерную линию при изображении изделия с разрывом.
- 9. Как наносят размерные числа по отношению к размерным линиям.
- 10. Как наносят размеры при недостатке места над размерной линией.

11. Какие знаки наносят перед размерным числом при указании размера диаметра, сферы, квадрата, конусности, уклона.

12. Как располагают выносные и размерные линии при нанесении размеров на аксонометрических проекциях.

- 13. Каковы правила штриховки предметов, изображенных в аксонометрии.
- 14. Как указывается наименование изделия в основной надписи.
- 15. Какие условные обозначения, знаки установлены в государственных стандартах.
- 16. Что называется эскизом. Последовательность выполнения эскиза.
- 17. Что называется техническим рисунком и в чем заключается его отличие от эскиза.
- 18. Каковы правила (порядок) нанесения координационных осей?
- 19. Что такое нулевая привязка и для чего она применяется?
- 20. Назовите особенности оформления строительных чертежей.
- 21. Каковы условия расположения плана здания на чертеже?
- 22. Условные графические обозначения материалов.

## **Тестирование (примеры)**

- 1. Общее количество размеров на чертеже должно быть
	- 1. произвольным
	- 2. минимальным, но вместе с тем достаточным для изготовления и контроля изделия
	- 3. максимально возможным, чтобы исключить возможность затруднения чтения чертежа
	- 4. минимальным
- 2. Минимальное расстояние между линией контура и размерной линией должно

#### составлять

- 1. 5 мм
- 2. 7 мм
- 3. 10 мм
- 4. 15 мм
- 3. Методы простановки размеров бывают
	- 1. цепной, координатный и комбинированный
	- 2. основной, дополнительный и вспомогательный
	- 3. основной и дополнительный
	- 4. конструктивный, упрощенный и условный
- 4. Выносные линии за концы стрелок размерной линии должны выходить на
	- 1. 2…5 мм
	- 2. 5…7 мм
	- 3. 7…10 мм
	- 4. не должны выходить
- 5. Какие проставляются размеры при выполнении чертежа в масштабе, отличном от 1:1?
	- 1. Те размеры, которые имеет изображение на чертеже;
	- 2. Увеличение в два раза;
	- 3. Уменьшение в четыре раза;
	- 4. Независимо от масштаба изображения ставятся реальные размеры изделия;
	- 5. Размеры должны быть увеличены или уменьшены в соответствии с масштабом.
- 6. Обозначение шероховатости поверхности выносят в правый верхний угол, если
	- 1. недостаточно места на изображении изделия
	- 2. шероховатость изделия не нормируется
	- 3. шероховатость одинакова для части поверхности изделия
	- 4. шероховатость одинакова для всех поверхностей изделия

7. Как графически обозначается материал в сечениях деталей, которые должны быть изготовлены из пластика

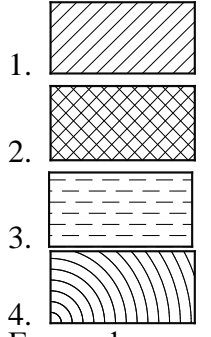

- 8. Где на формате чертежа находится зона технических требований?
	- 1. над основной подписью
	- 2. в основной надписи
	- 3. в верхнем правом углу формата
	- 4. в верхнем левом углу формата
	- 5. в нижнем левом углу формата
- 9. Где указывают предельные отклонения размеров?
	- 1. непосредственно после номинального размера
	- 2. перед номинальным размером
	- 3. в основной надписи
	- 4. в правом верхнем углу формата
	- 5. в спецификации

#### **Ситуационные задачи**

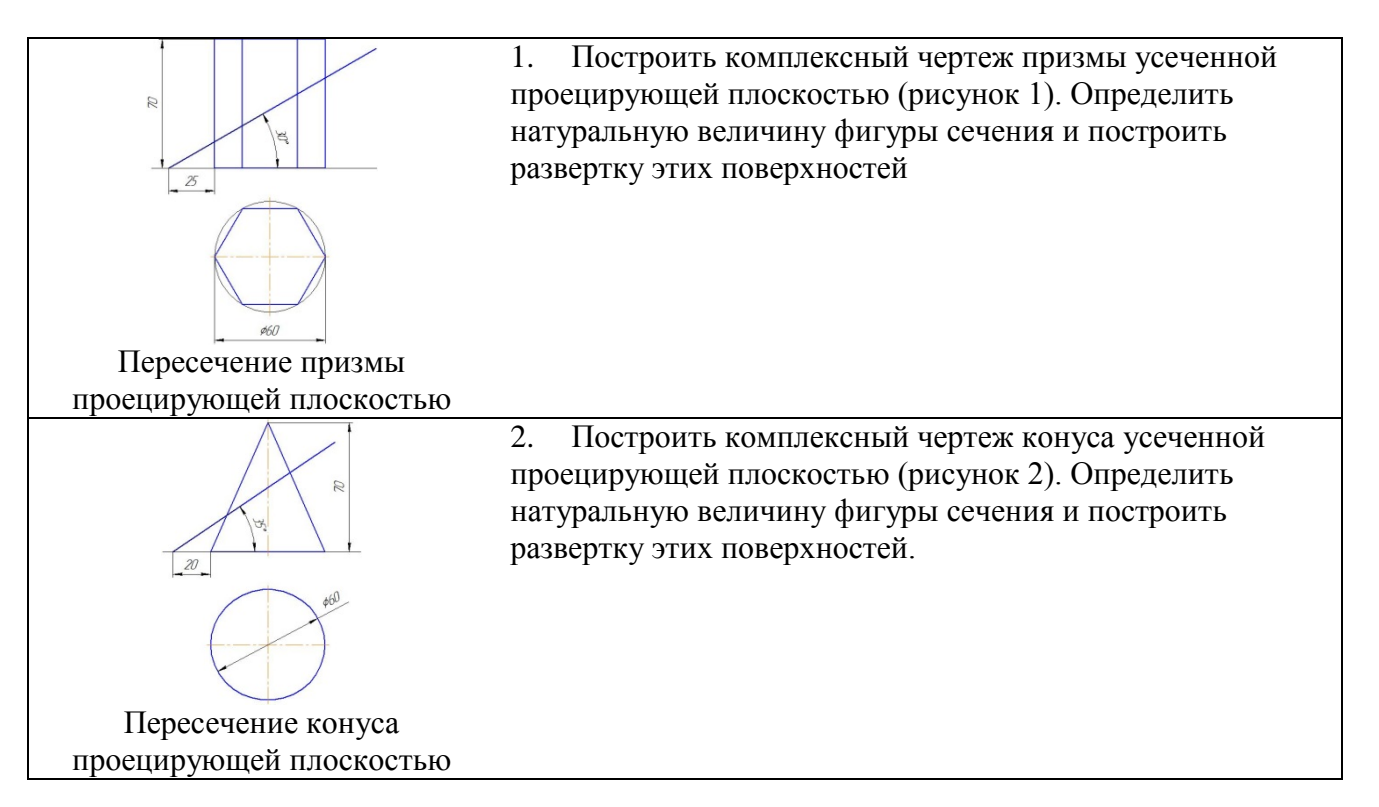

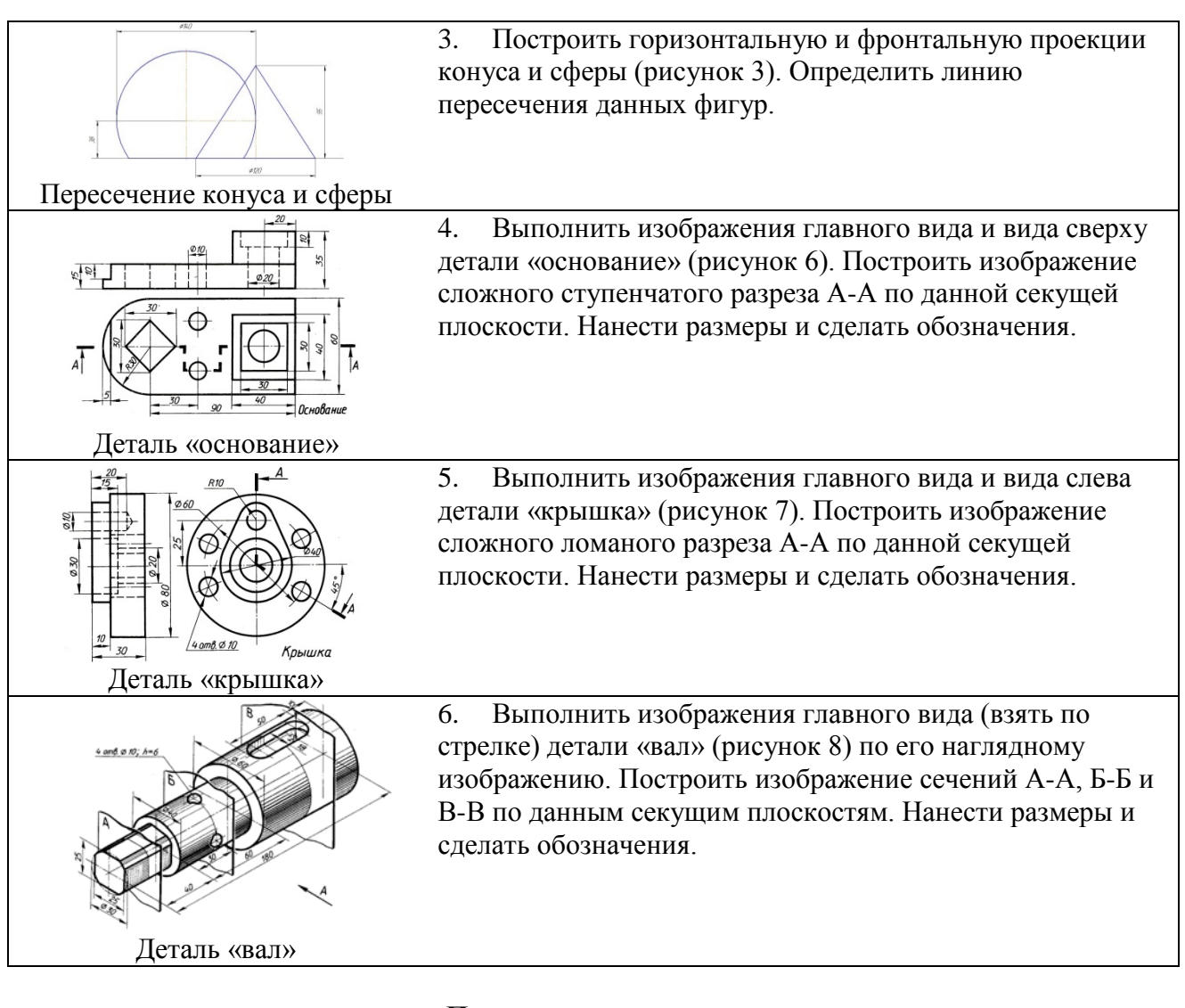

#### **Промежуточная аттестация**

#### **Экзамен**

#### **Основные методы проецирования. Линейные геометрические фигуры**

- 1. Перечислите главные линии плоскости и изобразите их на чертеже.
- 2. Как определяется углы наклона плоскости к основным плоскостям проекций?
- 3. Многогранники. Призма и пирамида в трех проекциях, точки на поверхности.
- 4. Пересечение многогранника проецирующей плоскостью.
- 5. Пересечение многогранника прямой линией общего положения.
- 6. Тела вращения. Точка на поверхности тел вращения.
- 7. Построение развертки цилиндра.
- 8. Построение развертки конуса.
- 9. Изометрическая проекция, изображение окружности

#### **Инженерная графика**

1. Как указываются размеры прямолинейного участка, угла и длинны дуги на чертеже?

2. Допускаемые расстояния между линией контура и размерной линией, параллельными размерными линиями и величина, на которую допускается выводить выносные линии за концы стрелок.

3. Как наносят размерные числа по отношению к размерным линиям? Как наносят размеры при недостатке места над размерной линией?

4. Какие знаки используют для обозначения шероховатости поверхности? Как указать

шероховатость если она одинакова для всех поверхностей детали?

5. Какие знаки используют для обозначения предельных отклонений формы и предельных отклонений расположения поверхностей?

6. Как указывается наименование изделия в основной надписи? Как обозначают материалы в графе основной надписи, что записывают в числитель, а что в знаменатель и где указывают материалы-заменители.

7. Укажите виды сварных соединений и классификацию сварных швов по протяженности.

8. Укажите виды сварных соединений и классификацию сварных швов по протяженности. Как указываются на чертежах одинаковые сварные швы

### **Критерии оценивания тестового задания (при входном рейтинге, 5 баллов):**

Тестовые задания оцениваются по шкале: 1 балл за правильный ответ, 0 баллов за неправильный ответ. Итоговая оценка по тесту формируется путем суммирования набранных баллов и отнесения их к общему количеству вопросов в задании. Помножив полученное значение на 100%, можно привести итоговую оценку к балльной следующим образом:

Процент правильных ответов:

 $71 - 100\%$  *om*  $\frac{4}{9}$  *do*  $\frac{5}{9}$  *баллов*,

## 41 –70 % *от \_2\_ до \_3\_ баллов,*

### 0 – 40 % *от 0 до 1 баллов.*

**Критерии оценивания собеседования (по ситуационным задачам при защите 16 практических заданий×3 балла=48 балла):**

*От \_41\_ до \_48\_ баллов:* ответ содержательный, уверенный и четкий; показано свободное владение материалом различной степени сложности; при ответе на дополнительные вопросы выявляется владение материалом; допускаются один-два недочета, которые студент сам исправляет по замечанию преподавателя;

*От \_33\_ до \_40\_ баллов:* твердо усвоен основной материал; ответы удовлетворяют требованиям, установленным для оценки «отлично», но при этом допускаются две негрубые ошибки; делаются несущественные пропуски при изложении фактического материала; при ответе на дополнительные вопросы демонстрируется понимание требуемого материала с несущественными ошибками;

*От \_25\_ до \_32\_ баллов:* обучаемый знает и понимает основной материал программы, основные темы, но в усвоении материала имеются пробелы; излагает его упрощенно, с небольшими ошибками и затруднениями; изложение теоретического материала приводится с ошибками, неточно или схематично; появляются затруднения при ответе на дополнительные вопросы;

*От \_0\_ до \_24\_ баллов:* отказ от ответа; отсутствие минимальных знаний по дисциплине; присутствуют грубые ошибки в ответе; практические навыки отсутствуют; студент не способен исправить ошибки даже с помощью рекомендаций преподавателя.

#### **Критерии оценивания тестового задания (при предэкзаменационном тестировании, 12 баллов):**

Тестовые задания оцениваются по шкале: 1 балл за правильный ответ, 0 баллов за неправильный ответ. Итоговая оценка по тесту формируется путем суммирования набранных баллов и отнесения их к общему количеству вопросов в задании. Помножив полученное значение на 100%, можно привести итоговую оценку к балльной следующим образом:

Процент правильных ответов:

90 – 100% *от \_11\_ до \_12\_ баллов,* 70 –89 % *от \_9\_ до \_10\_ баллов,* 50 – 69 % *от \_6\_ до \_8\_ баллов,* менее 50 % *от \_0\_ до \_6\_ баллов.*

#### **Критерии оценивания на экзамене (3 вопроса×10 баллов=30 баллов):**

*От \_26\_ до \_30\_ баллов и/или «отлично»*: студент глубоко и полно владеет содержанием учебного материала и понятийным аппаратом; умеет связывать теорию с практикой, иллюстрировать примерами, фактами, данными научных исследований; осуществляет межпредметные связи, предложения, выводы; логично, четко и ясно излагает ответы на поставленные вопросы; умеет обосновывать свои суждения и профессионально-личностную позицию по излагаемому вопросу; ответ носит самостоятельный характер.

*От \_21\_ до \_25\_ баллов и/или «хорошо»*: ответ студента соответствует указанным выше критериям, но в содержании имеют место отдельные неточности (несущественные ошибки) при изложении теоретического и практического материала; ответ отличается меньшей обстоятельностью, глубиной, обоснованностью и полнотой; однако допущенные ошибки исправляются самим студентом после дополнительных вопросов экзаменатора.

*От \_16\_ до \_20\_ баллов и/или «удовлетворительно»*: студент обнаруживает знание и понимание основных положений учебного материала, но излагает его неполно, непоследовательно, допускает неточности и существенные ошибки в определении понятий, формулировке положений; при аргументации ответа студент не опирается на основные положения исследовательских документов; не применяет теоретические знания для объяснения эмпирических фактов и явлений, не обосновывает свои суждения; имеет место нарушение логики изложения; в целом ответ отличается низким уровнем самостоятельности, не содержит собственной профессионально-личностной позиции.

*От \_0\_ до \_15\_ баллов и/или «неудовлетворительно»*: студент имеет разрозненные, бессистемные знания; не умеет выделять главное и второстепенное; в ответе допускаются ошибки в определении понятий, формулировке теоретических положений, искажающие их смысл; студент не ориентируется в нормативно-концептуальных, программно-методических, исследовательских материалах, беспорядочно и неуверенно излагает материал; не умеет соединять теоретические положения с педагогической практикой; не умеет применять знания для объяснения эмпирических фактов, не устанавливает межпредметные связи.

#### **Критерии оценивания творческого задания (по творческому рейтингу, 5 баллов):**

Результат выполнения студентом индивидуального творческого задания различных уровней сложности, в том числе, участие в различных конференциях и конкурсах на протяжении всего курса изучения дисциплины оценивается по следующим видам работ:

- участие в конкурсе научно-исследовательских работ – *от \_4\_ до \_5\_ баллов,*

- участие в научной конференции – *от \_2\_ до \_3\_ баллов,*

- применение творческого подхода в учебном процессе – *от \_0\_ до \_1\_ баллов.*

#### **4. Методические материалы, определяющие процедуры оценивания знаний, умений, навыков и (или) опыта деятельности, характеризующих этапы формирования компетенций**

Процедура оценки знаний умений и навыков и (или) опыта деятельности, характеризующих этапы формирования компетенций, производится преподавателем в форме текущего контроля и промежуточной аттестации.

Для повышения эффективности текущего контроля и последующей промежуточной аттестации студентов осуществляется структурирование дисциплины на модули. Каждый модуль учебной дисциплины включает в себя изучение законченного раздела, части дисциплины.

Основными видами текущего контроля знаний, умений и навыков в течение каждого модуля учебной дисциплины являются *тестирование, устный опрос, решение ситуационных задач.*

Студент должен выполнить все контрольные мероприятия, предусмотренные в модуле учебной дисциплины к указанному сроку, после чего преподаватель проставляет балльные оценки, набранные студентом по результатам текущего контроля модуля учебной дисциплины.

Контрольное мероприятие считается выполненным, если за него студент получил оценку в баллах, не ниже минимальной оценки, установленной программой дисциплины по данному мероприятию.

Промежуточная аттестация обучающихся проводится в форме *экзамена.*

*Экзамен* проводится в устной или письменной форме по утвержденным билетам. Каждый билет содержит по два вопроса и задачу.

Первый вопрос в экзаменационном билете - вопрос для оценки уровня обученности «знать», в котором очевиден способ решения, усвоенный студентом при изучении дисциплины.

Второй вопрос для оценки уровня обученности «знать» и «уметь», который позволяет оценить не только знания по дисциплине, но и умения ими пользоваться при решении стандартных типовых задач.

Задача для оценки уровня обученности «владеть», содержание которого предполагает использование комплекса умений и навыков, для того, чтобы обучающийся мог самостоятельно сконструировать способ решения, комбинируя известные ему способы и привлекая имеющиеся знания.

По итогам сдачи экзамена выставляется оценка.

Критерии оценки знаний обучающихся на экзамене:

• оценка «отлично» выставляется, если обучающийся обладает глубокими и прочными знаниями программного материала; при ответе на все вопросы билета продемонстрировал исчерпывающее, последовательное и логически стройное изложение; правильно сформулировал понятия и закономерности по вопросам; использовал примеры из дополнительной литературы и практики; сделал вывод по излагаемому материалу;

• оценка «хорошо» выставляется, если обучающийся обладает достаточно полным знанием программного материала; его ответ представляет грамотное изложение учебного материала по существу; отсутствуют существенные неточности в формулировании понятий; правильно применены теоретические положения, подтвержденные примерами; сделан вывод; два первых вопроса билета освещены полностью, а третий доводится до логического завершения после наводящих вопросов преподавателя;

• оценка «удовлетворительно» выставляется, если обучающийся имеет общие знания основного материала без усвоения некоторых существенных положений; формулирует основные понятия с некоторой неточностью; затрудняется в приведении примеров, подтверждающих теоретические положения; все вопросы билета начаты и при помощи наводящих вопросов преподавателя доводятся до конца;

• оценка «неудовлетворительно» выставляется, если обучающийся не знает значительную часть программного материала; допустил существенные ошибки в процессе изложения; не умеет выделить главное и сделать вывод; приводит ошибочные определения; ни один вопрос билета не рассмотрен до конца, даже при помощи наводящих вопросов преподавателя.

Основным методом оценки знаний, умений и навыков и (или) опыта деятельности, характеризующих этапы формирования компетенций является балльно-рейтинговая система, которая регламентируется положением «О балльно-рейтинговой системе оценки качества освоения образовательных программ в ФГБОУ ВО Белгородский ГАУ».

Основными видами поэтапного контроля результатов обучения студентов являются: входной контроль, текущий контроль, рубежный (промежуточный) контроль, творческий контроль, выходной контроль (экзамен или зачет).

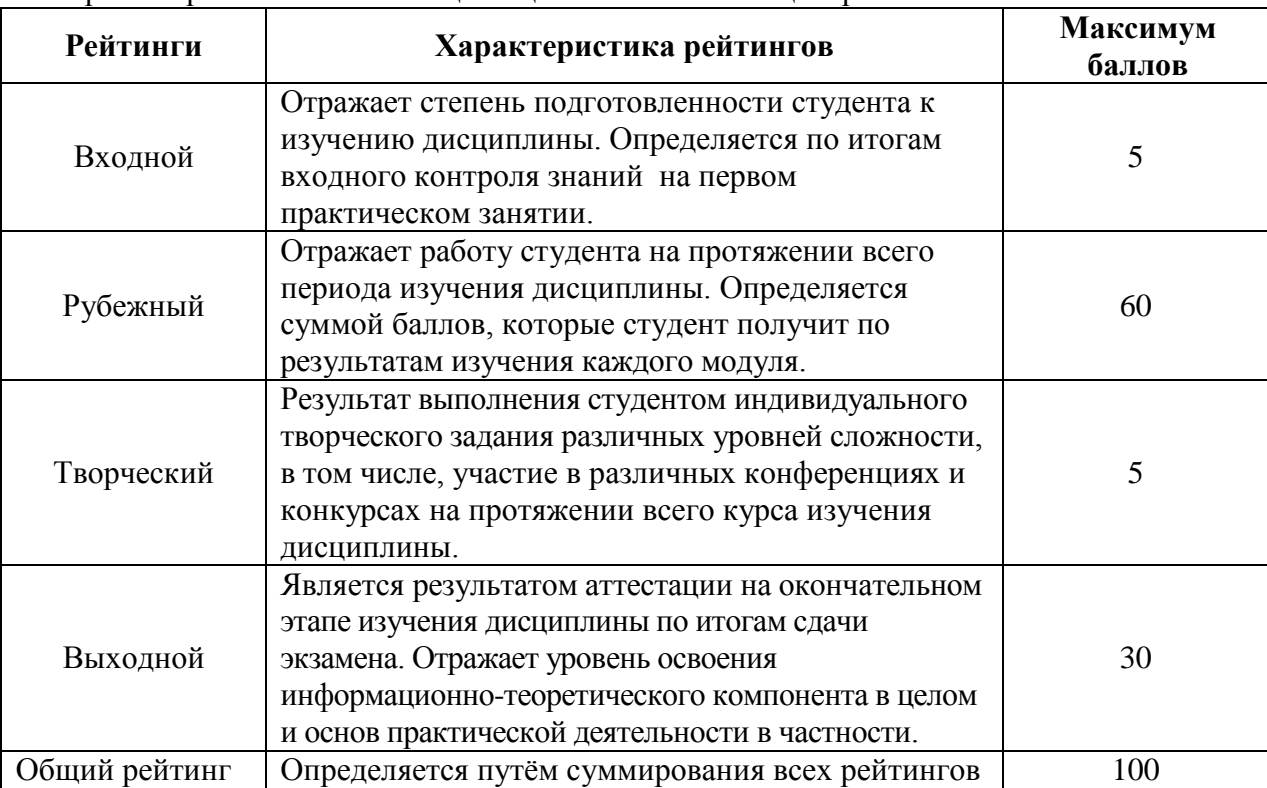

Уровень развития компетенций оценивается с помощью рейтинговых баллов.

Общий рейтинг по дисциплине складывается из входного, рубежного, выходного (экзамена или зачета) и творческого рейтинга.

Входной (стартовый) рейтинг – результат входного контроля, проводимого с целью проверки исходного уровня подготовленности студента и оценки его соответствия предъявляемым требованиям для изучения данной дисциплины.

Он проводится на первом занятии при переходе к изучению дисциплины (курса, раздела). Оптимальные формы и методы входного контроля: тестирование, программированный опрос, в т.ч. с применением ПЭВМ и ТСО, решение комплексных и расчетно-графических задач и др.

Рубежный рейтинг – результат рубежного (промежуточного) контроля по каждому модулю дисциплины, проводимого с целью оценки уровня знаний, умений и навыков студента по результатам изучения модуля. Оптимальные формы и методы рубежного контроля: устные собеседования, письменные контрольные опросы, в т.ч. с использованием ПЭВМ и ТСО, результаты выполнения лабораторных и практических заданий. В качестве практических заданий могут выступать крупные части (этапы) курсовой работы или проекта, расчетно-графические задания, микропроекты и т.п.

Выходной рейтинг *–* результат аттестации на окончательном этапе изучения дисциплины по итогам сдачи *экзамена*, проводимого с целью проверки освоения

информационно-теоретического компонента в целом и основ практической деятельности в частности. Оптимальные формы и методы выходного контроля: письменные экзаменационные или контрольные работы, индивидуальные собеседования.

Творческий рейтинг *–* составная часть общего рейтинга дисциплины, представляет собой результат выполнения студентом индивидуального творческого задания различных уровней сложности.

В рамках рейтинговой системы контроля успеваемости студентов, семестровая составляющая балльной оценки по дисциплине формируется при наборе заданной в программе дисциплины суммы баллов, получаемых студентом при текущем контроле в процессе освоения модулей учебной дисциплины в течение семестра.

Итоговая оценка /зачёта/ компетенций студента осуществляется путём автоматического перевода баллов общего рейтинга в стандартные оценки.

Максимальная сумма рейтинговых баллов по учебной дисциплине составляет 100 баллов.

По дисциплине с экзаменом необходимо использовать следующую шкалу пересчета суммарного количества набранных баллов в четырехбалльную систему:

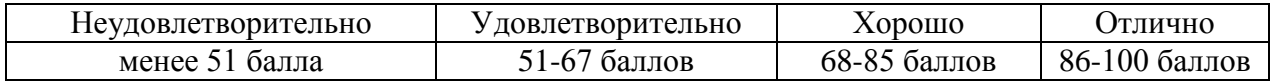